## Máquinas Universais

### Prof. Marcus Vinícius Midena Ramos

### Universidade Federal do Vale do São Francisco

22 de abril de 2010

marcus ramos@univasf edu br www.univasf.edu.br/"marcus.ramos where  $\mathcal{L}$  is the contract of the contract of the contract of the contract of the contract of the contract of the contract of the contract of the contract of the contract of the contract of the contract of the contrac

<span id="page-0-0"></span> $\leftarrow$ 

- O Teoria da Computação (capítulo 3) Teoria da Computação (capítulo 3) T A Diverio e P B Menezes Bookman, 2008, 2ª edicão edição
- 2 Introduction to Automata Theory, Languages and Computation (capítulo 8) J. E. Hopcroft, R. Motwani e J. D. Ullman Addison-Wesley, 2007, 3<sup>a</sup> edição

つひひ

### Roteiro

### [Introdução](#page-3-0)

 $\overline{\mathbf{3}}$ 

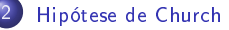

- Codificação de dados [estruturados](#page-10-0)
- [Máquina](#page-19-0) Norma
- [Máquina](#page-48-0) de Turing
- [Máquina](#page-105-0) de Post
	- [Máquina](#page-127-0) com Pilhas
- [Autômato](#page-143-0) com Duas Pilhas  $\sqrt{8}$ 
	- Variações das [Máquinas](#page-160-0) de Turing

 $\Omega$ 

## Algoritmo

- $\blacktriangleright$  Definição informal;
- I Descrição finita e não-ambígua;
- I Passos discretos, executáveis mecanicamente;
- $\blacktriangleright$  Tempo finito;
- $\blacktriangleright$ Restrições de ordem prática: tempo e espaço;
- $\blacktriangleright$ Restrições de ordem teórica: tanto quanto necessário.

<span id="page-3-0"></span>つひひ

- $\blacktriangleright$  Realização na forma de programa;
- I Progama demanda uma máquina para sua execução;
- I Características desejáveis das máquinas:
	- $\blacktriangleright$  Simplicidade: Apenas características essenciais, com omissão de características não-relevantes. Permitir conclusões generalizadas sobre a classe das funções computáveis.
	- $\blacktriangleright$   $~$  Poder: Representação de qualquer função computável. Simulação de qualquer outra máquina real ou teórica.

つひつ

#### Introducão

### Máquina universal Máquina universal Conceito

- I Aquela que permite a representação de qualquer algoritmo na forma de um programa para a mesma; de um programa para a mesma para a mesma para a mesma para a mesma para a mesma para a mesma para a mesma para
- Evidências que permitem caracterizar uma máquina como sendo Evidências que permitem caracterizar uma máquina como sendo universal
	- $\blacktriangleright$  Interna: Quaisquer extensões ou variações não aumentam o seu poder computacional (o conjunto de funções computáveis permanece inalterado).
	- $\blacktriangleright$  Externa: Equivalência com outros modelos (máquinas ou não) que representam a noção de algoritmo.

つひひ

#### Introdução

### Máquina universal Modelos estudados

- $\blacktriangleright$ Máquina Norma;
- $\blacktriangleright$ Máquina de Turing;
- $\blacktriangleright$ Máquina de Post;
- $\blacktriangleright$ Máquina com Pilhas.

 $\leftarrow$ 

 $QQ$ 

Ξ

#### Hipótese de Church Hipótese de Churchese de Churchese de Churchese de Churchese de Churchese de Churchese de Churchese de Churches

- ▶ Alonzo Church, 1903-1995, matemático norte-americano;
- ▶ Também conhecida como Hipótese de Church-Turing, 1936;
- ▶ Mesmo ano em que foi apresentada a Máquina de Turing;
- $\blacktriangleright$  Estabelece a equivalência entre a noção de algoritmo e Máquina de Turing: Turing; the contract of the contract of the contract of the contract of the contract of the contract of the contract of the contract of the contract of the contract of the contract of the contract of the contract of the co
- $\blacktriangleright$  Como a noção de algoritmo é informal, a hipótese não pode ser provada;
- $\blacktriangleright$  A necessidade por uma definição formal de algoritmo é grande, pois apenas a partir dela é que é possível investigar a existência de algoritmos que resolvem (ou não) certos problemas e calculam (ou não) certas funções, além de poder demonstrar certas propriedades dos mesmos.

<span id="page-7-0"></span> $\Omega$ 

#### Hipótese de Church Hipótese de Churchese de Churchese de Churchese de Churchese de Churchese de Churchese de Churchese de Churches

- $\blacktriangleright$  "Qualquer função computável pode ser processada por alguma Máquina de Turing";
- $\blacktriangleright$  "A Máquina de Turing é o dispositivo de computação mais genérico que existe":
- $\blacktriangleright$  "Tudo que é computável é computável por uma Máquina de Turing";
- $\blacktriangleright$  " A capacidade de computação representada pela Máquina de Turing é o limite máximo que pode ser atingido por qualquer dispositivo de computação";
- $\blacktriangleright$  "Qualquer outra forma de expressar algoritmos terá, no máximo, a mesma capacidade computacional da Máquina de Turing".

 $\Omega$ 

#### Hipótese de Church Hipótese de Churchese de Churchese de Churchese de Churchese de Churchese de Churchese de Churchese de Churches

- Ao longo das décadas, evidências internas e externas apenas reforcam Ao longo das décadas, evidências internas e externas apenas reforçam a Hipótese de Church, que é aceita como verdadeira de forma praticamente generalizada e não questionada;
- $\blacktriangleright$  A Máquina de Turing (entre outros modelos), pela sua simplicidade, passa a ser usada como definição formal de algoritmo, atendendo aos propósitos citados anteriormente.

#### Algoritmos e tipos de dados Algoritmos e tipos de dados

- $\blacktriangleright$  Algoritmos manipulam, normalmente, diversos tipos de dados (inteiros positivos, negativos, racionais, reais, lógicos, cadeias de caracteres, vetores, estruturas etc);
- $\blacktriangleright$  Com o objetivo de evitar que os modelos matemáticos abstratos se tornem (desnecessariamente) complexos, o escopo de manipulação de dados dos algoritmos que serão estudados é restrito aos números inteiros positivos;
- <span id="page-10-0"></span> $\blacktriangleright$  Essa restrição não traz maiores conseqüências, uma vez que esses e vários outros tipos de dados podem ser representados através de codificações apropriadas dos mesmos no espaço dos números inteiros não negativos.

# Função de codificação

Seja  $X$  um conjunto de dados estruturados. A função *injetora*:

 $c: X \to \mathbb{N}$ 

é tal que,  $\forall x \in X, c(x)$  representa a codificação do dado estruturado x.  $Como c$  é injetora,

$$
(c(x) = c(y)) \Rightarrow (x = y)
$$

portanto a codificação representa de forma unívoca o dado estruturado  $x$ na forma de um número natural  $c(x)$ .

 $\Omega$ 

Codificação de dados estruturados

## Teorema fundamental da aritmética Enunciado

Seja  $a > 1$ . Então:

$$
a=p_1^{n_1}p_2^{n_2}...p_k^{n_k}
$$

onde:

 $\blacktriangleright~ p_1 < p_2 < ... < p_k$  são números primos (não necessariamente os primeiros, não necessariamente consecutivos);

 $\triangleright$   $n_1, n_2, ..., n_k$  são números inteiros positivos maiores ou iguais a 1;

▶ Essa decomposição é única, a menos de permutações.

 $\Rightarrow$  Qualquer número inteiro maior que 1 pode ser decomposto, de forma unívoca, no produto de potências de números primos.

 $\Rightarrow$  Números primos são a base para a definição dos demais números (números compostos).

Codificação de dados estruturados

# Teorema fundamental da aritmética Exemplos

- $\blacktriangleright$  2 = 2<sup>1</sup>;
- $\blacktriangleright$  17 = 17<sup>1</sup> .
- $\blacktriangleright$  256 = 2<sup>8</sup> ;
- $\blacktriangleright$  143 =  $11^1.13^1$ ;
- $\blacktriangleright$  42706587 = 3<sup>1</sup>.7<sup>6</sup>.11<sup>2</sup> .
- $\blacktriangleright$  132187055 = 5<sup>1</sup>.7<sup>5</sup>.11<sup>2</sup>.13<sup>1</sup>

 $\Omega$ 

Exemplo Exemplo  $n$ -uplas de números naturais

- $\blacktriangleright$  Deseja-se obter  $c: \mathbb{N}^n \to \mathbb{N}$
- $\blacktriangleright$  Teorema fundamental da aritmética;
- $\blacktriangleright$  Considere os  $n$  primeiros números primos,  $p_1, p_2, ..., p_n;$
- **Então**  $c(x_1, x_2, ..., x_n) = p_1^{x_1}$  $x_1^{x_1} . p_2^{x_2}$  $\stackrel{x_2}{\scriptstyle\cdots} \cdots \stackrel{x_n}{\scriptstyle\cdots}$
- $\blacktriangleright$  Todo número natural decomponível nos  $n$  primeiros números primos corresponde a uma (única)  $n$ -upla;
- $\blacktriangleright$  Representação unívoca de  $n$ -uplas como números naturais.

Exemplo:

$$
\blacktriangleright \ c(1,2,3) = 2^1 \cdot 3^2 \cdot 5^3 = 2 \cdot 9 \cdot 125 = 450;
$$

 $\blacktriangleright$  450 representa, de forma unívoca, a tripla  $(1, 2, 3)$ .

- $\blacktriangleright$  Deseja-se obter  $c:\mathbb{P}\to\mathbb{N},$  onde  $\mathbb P$  é o conjunto dos programas monolíticos: monolíticos;
- $\blacktriangleright$  Considere que o programa  $P$  possui as operações  $O_1, O_2, ..., O_m$  e os testes  $T_1, T_2, ..., T_n$ .
- $\blacktriangleright$  Considere rótulos numéricos sequenciais, com rótulo inicial 1 e rótulo final (único) 0;
- ▶ Quádruplas representam as instruções;
- $\blacktriangleright$  Considere que  $(0, k, r_2, r_2)$  representa a instrução  $r_1$  : faça  $O_k$  vá para  $r_2$
- $\blacktriangleright$  Considere que  $(1, k, r_2, r_3)$  representa a instrução  $r_1$  : se  $T_k$  então vá para  $r_2$  senão vá para  $r_3$

- $\blacktriangleright$  Cada instrução de  $P$  é codificada na forma de uma quádrupla;
- I Cada quádrupla é codicada na forma de um número inteiro;
- I Se  $P$  contém  $t$  instruções, serão geradas  $t$  quádruplas e, consequentemente,  $t$  números inteiros;
- $\blacktriangleright$ Considere a  $t$ -upla formada por esses  $t$  números inteiros;
- I Codifique a t-upla como um número inteiro.

つひひ

- Considere o programa monolítico  $P$ : 1: se  $T_1$  vá para 2 senão vá para 0 2: faca  $O_1$  vá para 1
	- $\blacktriangleright$   $(1, 1, 2, 0)$  representa a instrução associada ao rótulo 1;
	- $\blacktriangleright$   $(0, 1, 1, 1)$  representa a instrução associada ao rótulo 2;

$$
\blacktriangleright \ c(1,1,2,0) = 2^1 \cdot 3^1 \cdot 5^2 \cdot 7^0 = 150;
$$

$$
\blacktriangleright \ c(0, 1, 1, 1) = 2^0 \cdot 3^1 \cdot 5^1 \cdot 7^1 = 105;
$$

 $\blacktriangleright$ Considere  $(150, 105)$  como a representação de P;

$$
\blacktriangleright \ c(150, 105) = 2^{150} \cdot 3^{105}
$$

▶ O número 
$$
2^{150}.3^{105}
$$
 representa *P*.

つひひ

Genericamente, se  $w$  representa um programa monolítico  $P$  com  $t$ instruções, então:

$$
\begin{array}{ll}\n\blacktriangleright & w = 2^{i_1} \cdot 3^{i_2} \cdot 5^{i_3} \cdot \ldots \cdot p_t^{i_t} \\
\blacktriangleright & \forall j, 1 \leq j \leq t: \\
& \blacktriangleright & i_j = 2^a \cdot 3^b \cdot 5^c \cdot 7^d \\
\blacktriangleright & \textsf{Se } a = 0, \, i_j \text{ representa a instrução:} \\
& r_j: \textsf{faça } O_b \text{ vá } \text{para } r_c \\
\blacktriangleright & \textsf{Se } a = 1, \, i_j \text{ representa a instrução:} \\
& r_j: \textsf{se } T_b \text{ então vá } \text{para } r_c \text{ senão vá } \text{para } r_d\n\end{array}
$$

4 0 8

Ξ÷ э

### Generalidades

- Definida por Richard Bird em 1976; Denida por Richard Bird em 1976;
- ▶ Number Theoretic <u>R</u>egister <u>MA</u>chine (e, também, o nome da esposa dele.);
- $\blacktriangleright$  E uma máquina de registradores (possui uma quantidade ilimitada deles);
- ▶ Arquitetura semelhante à dos computadores modernos;
- ▶ Cada registrador armazena um único número natural;
- $\blacktriangleright$  Operações e testes (para cada registrador):
	- Adicionar o valor  $1$ :  $\overline{\phantom{a}}$
	- $\blacktriangleright$  Subtrair o valor 1 (se 0, continua com 0);
	- $\blacktriangleright$  Testar se o conteúdo é 0
- ► Máquina Universal.

<span id="page-19-0"></span> $\Omega$ 

Norma =  $(\mathbb{N}^{\infty}, \mathbb{N}, \mathbb{N}, ent, sai, {add_k, sub_k|k \geq 0}, {zero_k|k \geq 0})$ 

- $\blacktriangleright$   $\mathsf{Os}\,$  registradores são denotados  $A, B, ..., X, Y,$
- $A(k = 0), B(k = 1), ...$
- $\triangleright$   $ent : \mathbb{N} \to \mathbb{N}^{\infty}$ , transfere o valor da entrada para  $X$  e zera os demais registradores;
- ►  $sai : \mathbb{N}^{\infty} \to \mathbb{N}$ , transfere o valor de  $Y$  para a saída;

つへへ

Norma =  $(\mathbb{N}^{\infty}, \mathbb{N}, \mathbb{N}, ent, sai, \{add_k, sub_k | k \geq 0\}, \{zero_k | k \geq 0\})$ 

- $\blacktriangleright$   $add_k : \mathbb{N}^\infty \to \mathbb{N}^\infty$ , adiciona 1 ao  $k$ -ésimo registrador, mantendo os demais inalterados: demais inalterados;
- ►  $sub_k : \mathbb{N}^{\infty} \to \mathbb{N}^{\infty}$ , subtrai 1 do k-ésimo registrador, mantendo os demais inalterados; se 0, mantém 0;
- $\triangleright$  zero<sub>k</sub>:  $\mathbb{N}^{\infty} \rightarrow$  {verdadeiro, falso}, retorna verdadeiro se o conteúdo do  $k$ -ésimo registrador é 0,  $false$ o caso contrário;
- ► Notação:  $K := K + 1, K := K 1, K = 0$

つへへ

イロト イ母 ト イヨ ト イヨ トー

## Evidências internas

- $\triangleright$  Operações e testes;
- $\blacktriangleright$  Tipos de dados;
- $\blacktriangleright$  Agregados;
- $\blacktriangleright$ Endereçamento indireto;
- Recursão. I

4 0 8

重

#### Operações e testes Operações e testes

Definições incrementais, através da expansão sucessiva do repertório de operações e testes da Máquina Norma.

- Atribuição do valor 0 a um registrador; Atribuição do valor 0 a um registrador;
- $\blacktriangleright$  Atribuição de um valor qualquer a um registrador;
- ▶ Adição de dois registradores;
- ▶ Atribuição de registrador à registrador;
- ▶ Multiplicação de dois registradores;
- ▶ Teste se o valor de um registrador é primo;
- $\blacktriangleright$  Atribuição do  $n$ -ésimo número primo a um registrador.

つひひ

Operações e testes Operações e testes Atribuição do valor 0 a um registrador Atribuição do valor 0 a um registrador

Denotado:

$$
A:=0
$$

para o registrador  $A$ .

- Operação implementada através do programa iterativo: Operação implementada através do programa iterativo: até  $A = 0$ faça  $A := A - 1$
- $\blacktriangleright$  Considerada como *macro, A* := 0 representa uma nova operação.

4 0 8

Operações e testes Operações e testes Atribuição de um valor qualquer a um registrador Atribuição de um valor qualquer a um registrador

Denotado:

$$
A := n
$$

para o registrador  $A$ .

- $\blacktriangleright$  Operação implementada através do programa iterativo, com  $n$ repetições da operação  $A := A + 1$ :  $A := 0$  $A := A + 1$  $A := A + 1$  $\sim 100$  $A := A + 1$
- $\blacktriangleright$  Considerada como *macro, A* :=  $n$  representa uma nova operação.

Operações e testes Operações e testes Adicão de dois registradores Adição de dois registradores

Denotado:

$$
A:=A+B
$$

para os registradores  $A$  e  $B$  .

- I Operação implementada através do programa iterativo: até  $B=0$ faça  $(A:=A+1; B:=B-1)$
- $\blacktriangleright$  O registrador  $B$  é zerado;
- $\blacktriangleright$  Para preservar o valor de  $B$ , deve-se usar um registrador auxiliar;
- $\blacktriangleright$  . Considerada como *macro*,  $A := A + B$  representa uma nova operação.

つへへ

Operações e testes Operações e testes Adicão de dois registradores Adição de dois registradores

Denotado:

$$
A:=A+B\,\,{\rm usando}\,\, C
$$

para os registradores  $A$  e  $B$ , empregando  $C$  como auxiliar.

- $\blacktriangleright$  Operação implementada através do programa iterativo:  $C := 0$ até B=0 faça (A:=A+1; C:=C+1; B:=B-1); até  $C=0$ faça  $(B:=B+1; C=C-1)$
- $\blacktriangleright$  O registrador  $C$  é zerado;
- O identificação explícita do registrador  $C$  serve para evitar conflitos no I uso do mesmo: uso do mesmo; este entre el mesmo; este entre el mesmo; este entre el mesmo; este entre el mesmo; este entre e
- $\blacktriangleright$  Considerada como *macro*, " $A := A + B$  usando  $C$ " representa uma nova operação.

4 0 8

Operações e testes Operações e testes Atribuição de registrador à registrador Atribuição de registrador à registrador

Denotado:

$$
A:=B \text{ ou } A:=B \text{ usando } C
$$

para os registradores  $A$  e  $B$ , empregando  $C$  como auxiliar.

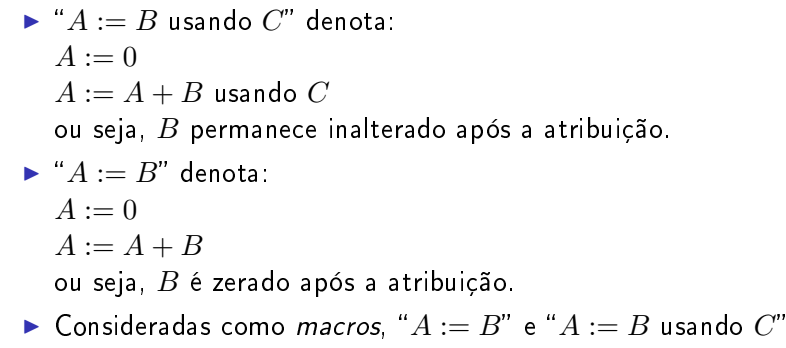

representam novas operações;

つへへ

**← ロ ≯ → イ 円** 

Operações e testes Operações e testes Multiplicação de dois registradores Multiplicação de dois registradores

Denotado:

 $A := A * B$  usando  $C, D$ 

para os registradores  $A$  e  $B$ , empregando  $C$  e  $D$  como auxiliares.

- Operação implementada através do programa iterativo: Operação implementada através do programa iterativo:  $C := 0$ até  $A = 0$ faça  $(C := C + 1; A := A - 1)$ até  $(C=0)$ faça  $(A := A + B$  usando  $D: C := C - 1$
- ▶ Considerada como *macro*, " $A := A*B$  usando  $C,D$ " representa uma nova operação.

4 0 8

Operações e testes Operações e testes Teste se o valor de um registrador é primo Teste se o valor de um registrador é primo se o valor de um registrador é primo de um registrador é primo de u

Denotado:

```
teste primo(A) usando C, D
```
para o registrador  $A$ , empregando  $C$  como auxiliar.

- $\blacktriangleright$  Operação implementada através do programa iterativo: se  $A = 0$  então FALSO senão  $C := A$  usando  $D$ :  $C := C - 1$ ; se  $C = 0$  então FALSO senão até teste $\mod (A, C)$ faça  $C := C - 1$  $C := C - 1$ se  $C = 0$  então VERDADEIRO senão FALSO
- $\blacktriangleright$  Considerada como *macro*, "teste $\_$ primo $(A)$  usando  $C, D$ " representa uma nova operação.  $QQ$

Operações e testes Operações e testes Atribuição do  $n$ -ésimo número primo a um registrador

Denotado:

$$
A := \mathsf{primo}\ (B) \ \mathsf{usando}\ D
$$

para o registrador  $A$ , supondo que  $B$  contém  $n\geq 1$  e empregando  $D$  como auxiliar.

 $\blacktriangleright$  Operação implementada através do programa iterativo:  $A := 1$ :  $D := B$ até  $D=0$  faca  $D := D - 1$ ;  $A := A + 1$ ; até teste primo  $(A)$  faça  $A := A + 1$ 

 $\blacktriangleright$  Considerada como *macro*, " $A:=\>$  primo  $(B)$  usando  $D$ " representa uma nova operação.

4 D.K.

Tipos de dados Tipos de dados de dados de dados de dados de dados de dados de dados de dados de dados de dados de dados de da Números inteiros positivos e negativos

Números inteiros com sinal  $m$  podem ser representados pela dupla:

 $(s, |m|)$ 

onde

- $\blacktriangleright$   $|m|$  representa o valor absoluto de m;
- $\blacktriangleright$  se  $m < 0$  então  $s = 1$  senão  $s = 0$ .

A representação em Norma pode ser feita:

- $\blacktriangleright$  Codificação de duplas, ou
- ▶ Par de registradores.

つひひ

Tipos de dados Tipos de dados de dados de dados de dados de dados de dados de dados de dados de dados de dados de dados de da Números inteiros positivos e negativos Números inteiros positivos e negativos

Denotado:

$$
A:=A+1
$$

supondo que A representa o par de registradores  $A_1$  (s) e  $A_2$  (m).

 $\blacktriangleright$  Operação implementada através do programa iterativo: se  $A_1 = 0$  então  $A_2 := A_2 + 1$  senão  $A_2 := A_2 - 1$ ; se  $A_2 = 0$  então  $A_1 := A_1 - 1$  senão √

▶ Outras operações podem ser implementadas sem dificuldade.

つへへ

Números racionais  $r=\frac{a}{b}$  $b$  podem ser representados pela dupla:

 $(a, b)$ 

com  $b > 0$ . Algumas operações e testes sobre os números racionais:

- ► Soma:  $(a, b) + (c, d) = (a * d + b * c, b * d)$
- ► Subtração:  $(a, b) (c, d) = (a * d b * c, b * d)$
- ► Multiplicação:  $(a, b) * (c, d) = (a * c, b * d)$
- ► Divisão:  $(a, b) \div (c, d) = (a * d, b * c)$ , para  $c \neq 0$
- $\blacktriangleright$  <code>lgualdade:</code>  $(a, b) = (c, d)$  se <code>e</code> somente se  $a * d = b * c$
- $\blacktriangleright$  Vetores com  $n$  elementos (inclusive com  $n$  variável) podem ser representados em um único registrador, usando codificação de  $n$ -uplas;
- $\blacktriangleright$  Suponha que o registrador  $A$  representa o vetor com os elementos  $A[1], A[2], ...,$
- $\blacktriangleright$  Indexação direta (com número natural) ou indireta (com registrador).

Algumas operações e testes sobre vetores:

- ▶ Adiciona 1 à uma posição indexada;
- I Subtrai 1 de uma posição indexada;
- I Testa se uma posição indexada contém o valor 0.

 $\Omega$
Suposições:

- $\blacktriangleright$   $p_n$  representa o  $n$ -ésimo número primo;
- $\blacktriangleright$  A macro teste $\_$ div  $(A, C)$ , que retorna verdadeiro se  $C$  é divisor de  $A$ e falso caso contrário, é dada: e falso caso contrário, é dada;
- $\blacktriangleright$  A macro  $A:=A/C$ , que retorna o resultado da divisão inteira de  $A$ por  $C$ , é dada;
- $\blacktriangleright$  Será omitido o termo "usando" das macros já definidas.

### Agregados Vetores

Definicão da macro: Denição da macro:

 $add_{A[n]}$  usando  $C$ 

Adição de uma unidade ao elemento  $n$  do vetor  $A$ , usando indexação direta.

$$
\begin{array}{c} \blacktriangleright \ C := p_n; \\ A := A * C \end{array}
$$

4 0 8

э

### Agregados Vetores

Definição da macro:

 $sub_{A[n]}$  usando  $C$ 

Subtração de uma unidade do elemento  $n$  do vetor  $A$ , usando indexação direta.

$$
\begin{array}{c}\n\blacktriangleright C := p_n; \\
\mathsf{s}\mathsf{e} \mathsf{ t} \mathsf{e} \mathsf{s} \mathsf{t} \mathsf{e} \mathsf{f} \mathsf{d} \mathsf{iv} \ (A,C) \\
\mathsf{então} \ A := A/C \\
\mathsf{senão} \ \checkmark\n\end{array}
$$

4 0 8

э

### Agregados Vetores

Definição da macro:

 $zero_{A[n]}$  usando  $C$ 

Testa se o elemento  $n$  do vetor  $A$  contém o valor 0, usando indexação direta.

$$
\begin{array}{ll}\n\blacktriangleright & C := p_n; \\
\mathsf{se } & \mathsf{teste\_div}\ (A,C) \\
& \mathsf{então } \mathsf{FALSO} \\
& \mathsf{senão } \mathsf{VERDADEIRO}\n\end{array}
$$

4 0 8

э

Definicão da macro: Denição da macro:

 $\mathit{add}_{A[B]}$ usando  $C$ 

Adição de uma unidade ao elemento do vetor  $A$ , usando indexação indireta através do registrador  $B$ .

$$
\begin{aligned} \blacktriangleright \ C &:= \text{primo } (B); \\ A &:= A * C \end{aligned}
$$

4 0 8

Definição da macro:

 $sub_{A[n]}$  usando  $C$ 

Subtração de uma unidade do elemento do vetor  $A$ , usando indexação indireta através do registrador  $B$ .

$$
\begin{array}{ll} \blacktriangleright & C := \text{primo }(B); \\ \text{se teste\_div }(A,C) \\ & \text{então } A := A/C \\ & \text{senão } \checkmark \end{array}
$$

4 0 8

 $QQ$ 

э

Definição da macro:

```
zero_{A[n]} usando C
```
Testa se o elemento do vetor A contém o valor 0, usando indexação indireta através do registrador  $B$ .

$$
\begin{array}{ll}\n\blacktriangleright & C := \text{primo }(B); \\
\text{se teste\_div }(A,C) \\
& \text{então FALSO} \\
& \text{senão VERDADEIRO}\n\end{array}
$$

4 0 8

 $2Q$ 

э

- $\blacktriangleright$  Os registradores  $A, B, ...$  da Máquina Norma podem ser simulados numa máquina equivalente, com apenas dois registradores, usando a representação de vetores na forma de  $n$ -uplas;
- $\blacktriangleright$  Suponha que a máquina tenha apenas os registradores  $X$  e  $Y$ ;
- ▶ Todo o processamento de uma Máquina Norma pode ser simulado na nova máquina com apenas esses dois registradores;
- $\blacktriangleright$  <code>Convenciona-se</code> que  $X[1]$  representa o registrador  $A$ ,  $X[2]$  o registrador  $B$  e assim por diante;
- As seguintes operações são definidas:
	- $\blacktriangleright$  add<sub>X[k]</sub> usando Y
	- $\blacktriangleright$  sub<sub>X[k]</sub> usando Y
	- $\blacktriangleright$  zero $X[k]$  usando Y

# Agregados Pilhas

- $\blacktriangleright$  Estruturas do tipo *last-in-first-out*;
- ▶ Podem ser simuladas em Máquinas Norma através de dois registradores;
- $\blacktriangleright$  O primeiro representa o conteúdo da pilha, considerado como um vetor e conforme visto anteriormente;
- $\blacktriangleright$  O segundo contém o número do elemento que corresponde ao topo da pilha;
- $\blacktriangleright$  As operações abaixo podem ser definidas facilmente:
	- $\blacktriangleright$  empilha
	- $\blacktriangleright$  desempilha

# Endereçamento indireto

Desviar para a instrução cujo rótulo corresponde ao conteúdo de um registrador.

- $\blacktriangleright$  r faça  $F$  vá para  $A$
- $\blacktriangleright$   $r$ : se  $T$  vá para  $A$  senão vá para  $B$
- $\blacktriangleright$  " $A$ " e " $B$ " são registradores;
- $\blacktriangleright$  Desvia para o endereço contido em " $A$ " (" $B$ ");
- $\blacktriangleright$  A macro " $End_A$ " para calcula o endereço correspondente;
- $\blacktriangleright$  " $r$  faça  $F$  vá $\_$ para  $End_A$ "
- $\blacktriangleright$  " $r$ : se  $T$  vá $\_$ para  $\,End_A$  senão vá $\_$ para  $\,End_B$ "

つひひ

# Endereçamento indireto

Suponha que A contém valores  $\leq k$ . O valor de A permanece inalterado. Macro " $End_A$ "

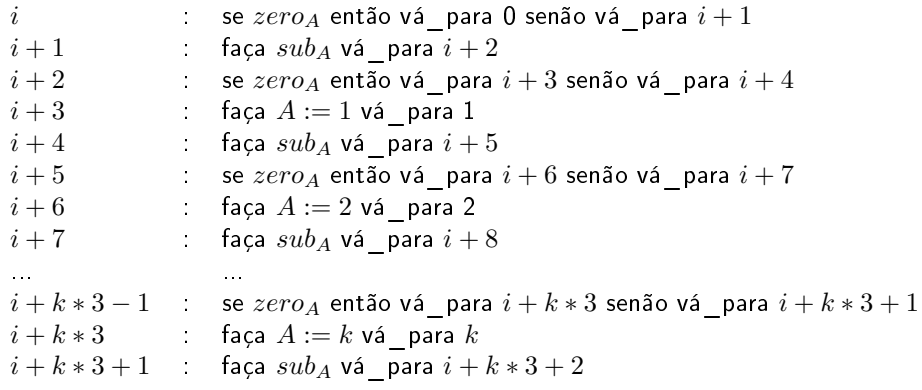

4 0 8

- $\blacktriangleright$  Chamada de subprogramas e recursão podem ser simuladas em programas monolíticos com o uso do endereçamento indireto;
- $\blacktriangleright$ Demonstração em Bird76.

 $\blacksquare$ 

## Generalidades

- $\blacktriangleright$ Definida por Alan Turing em 1936;
- I Formulada antes da construção do primeiro computador digital;
- I Aceita como formalização na noção informal de algoritmo;
- I Possui, no mínimo, o mesmo poder computacional de qualquer computador moderno ou outro modelo de computação;
- I Incorpora o programa na sua definição.

# Conceito

Procura reproduzir uma pessoa trabalhando na solução de um problema: Procura reproduzir uma pessoa trabalhando na solução de um problema:

- Instrumento para escrever, outro para apagar;
- ▶ Folha de papel dividida em regiões;
- $\blacktriangleright$  Dados iniciais na folha de papel.

Durante o trabalho:

- ▶ Novo símbolo pode ser lido;
- ▶ Símbolo existente pode ser alterado;
- I Olhos podem ser deslocar de região;
- $\blacktriangleright$  Ação a ser executada depende do símbolo lido e do "estado mental" do trabalhador: do trabalhador;
- $\blacktriangleright$  Estados inicial e finais indicam começo e término das atividades.

# Conceito

Algumas simplicações:

- $\blacktriangleright$  A folha de papel tem dimensões tão grandes quanto necessárias;
- $\blacktriangleright$ Ela é organizada de forma unidimensional e dividida em células;
- I O conjunto de símbolos é nito;
- I O conjunto de estados mentais é finito;
- ▶ Apenas um símbolo é lido de cada vez;
- $\blacktriangleright$  A atenção se desloca apenas para as células adjacentes.

# Componentes

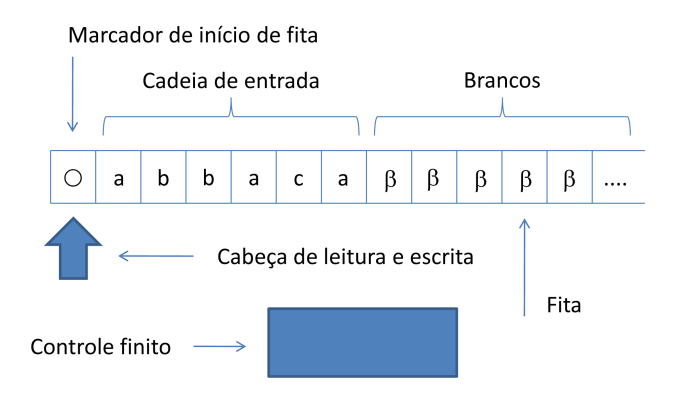

4 0 8

Ξ÷

重

 $299$ 

# Formalização

Uma Máquina de Turing é uma 8-upla:

$$
M = (\Sigma, Q, \Pi, q_0, F, V, \beta, \circ)
$$

onde:

- $\blacktriangleright$   $\Sigma$  é o alfabeto de entrada;
- $\triangleright$  Q é o conjunto de estados;
- $\blacktriangleright$   $\Pi$  é a função (parcial) de transição:

 $\Pi: Q \times (\Sigma \cup V \cup \{\beta, \circ\}) \to Q \times (\Sigma \cup V \cup \{\beta, \circ\}) \times \{E, D\}$ 

4 0 1

# Formalização

Uma Máquina de Turing é uma 8-upla: Uma Máquina de Turing é uma 8-upla: 1990 e uma 8-upla: 1990 e uma 8-upla: 1990 e uma 8-upla: 1990 e uma 8-upl

$$
M = (\Sigma, Q, \Pi, q_0, F, V, \beta, \circ)
$$

onde:

- $\blacktriangleright$   $q_0 \in Q$  é o estado inicial;
- $\blacktriangleright$   $F \subseteq Q$  é o conjunto de estados finais;
- $\triangleright$  V é o alfabeto auxiliar,  $V \cap \Sigma = \emptyset$ ;
- $\triangleright$   $\beta \notin (\Sigma \cup V)$  é o símbolo especial "branco";
- $\blacktriangleright \circ \notin (\Sigma \cup V)$  é o marcador de início de fita.

つひひ

# Diagrama de estados

Se:

$$
\Pi(q_i, x) = (q_j, y, m)
$$

então:

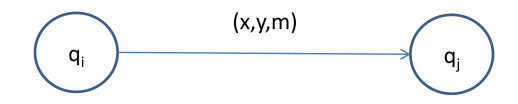

4 0 8

 $\geq$ 重  $298$ 

## Critérios de aceitação

Existem várias maneiras de formular a aceitação de uma cadeia  $w$  por uma Máquina de Turing  $M$ . Todas elas são equivalentes entre si:

- $\bullet$  "Estado final":  $w$  é aceita se, após a parada,  $M$  se encontra em um estado final; uma cadeia é rejeitada se, após a parada,  $M$  se encontra em um estado não-final: em um estado não-nal;
- $\bullet$  "Entrada":  $w$  é aceita imediatamente após a entrada de  $M$  em um estado final, mesmo que existam outras possibilidades de movimentação nesse estado; uma cadeia é rejeitada se, após a parada,  $M$  se encontra em estado não-final;
- $\bullet$  "Parada":  $w$  é aceita se  $M$  pára; uma cadeia é rejeitada se  $M$  entra em loop infinito;

Em todos os casos,  $w$  é rejeitada se a cabeça de leitura/escrita se deslocar à esquerda da primeira célula da fita de entrada.

# MT e linguagens

Considere-se o critério de aceitação por "Entrada" e a Máquina de Turing:

 $M = (\Sigma, Q, \Pi, q_0, F, V, \beta, \circ)$ 

- $\blacktriangleright$  A linguagem aceita por  $M$ , denotada  $ACEITA(M)$  ou  $L(M)$  é:  $\{w\in\Sigma^*| M$  assume algum estado  $q_f\in F$  ao processar a entrada  $w\}$
- $\blacktriangleright$  A linguagem rejeitada por  $M$ , denotada  $REJEITA(M)$  é:  $\{w\in\Sigma^*| M$  pára em um estado  $q_f\notin F$  ao processar a entrada  $w$ ou a cabeça de leitura/escrita se desloca para a esquerda da primeira posição}
- $\blacktriangleright$  A linguagem para a qual  $M$  entra em loop, denotada  $\mathit{LOOP}(M)$  é:  $\{w \in \Sigma^* | M \text{ process} \}$  a entrada indefinidamente}

化重新 化重新分

つへへ

# Particionamento

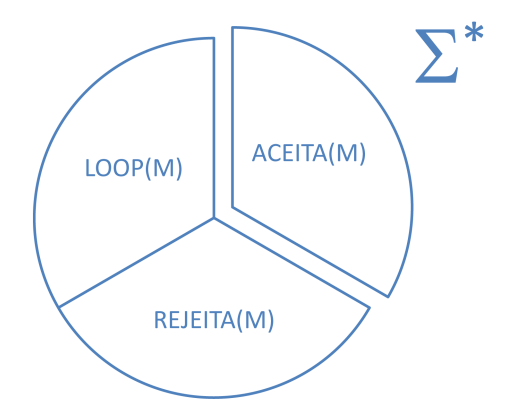

Marcus Ramos (UNIVASF) TC [2010-1](#page-0-0) 22 de abril de 2010 58 / 240

Э×

 $\leftarrow$   $\Box$ 

重

 $298$ 

Máquina de Turing

# Exemplo

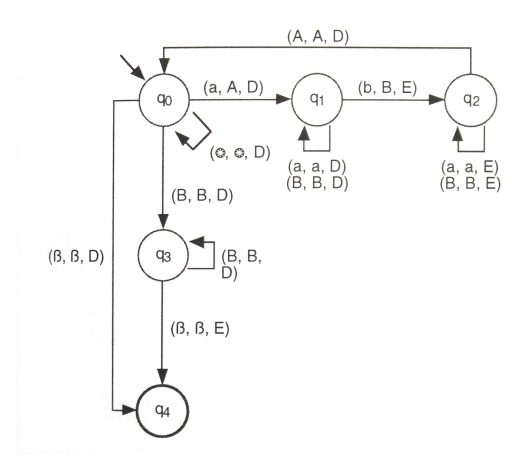

Marcus Ramos (UNIVASF) TC [2010-1](#page-0-0) 22 de abril de 2010 59 / 240

 $\mathbf{p}$  $\mathcal{A}$ 

Þ

× ×

 $\mathbf{A} \cdot \mathbf{E} \mathbf{I} \Rightarrow \mathbf{A}$ 同  $\mathbb{B}$  is È  $299$ 

# Exemplo

- $\blacktriangleright$   $ACEITA(M) = \{a^n b^n | n \geq 0\}$
- $\blacktriangleright$  REJEITA(M) =  $\Sigma^*$  ACEITA(M)
- $\blacktriangleright$  LOOP(M) = {}

Computação de  $M$  com a entrada  $aabb$ :

▶ 
$$
(\epsilon, q_0, \text{o}aabb)
$$
,  $(\circ, q_0, aabb)$ ,  $(\circ A, q_1, abb)$ ,  $(\circ Aa, q_1, bb)$ ,  $(\circ A, q_2, aBb)$ ,  $(\circ, q_2, AaBb)$ ,  $(\circ A, q_0, aBb)$ ,  $(\circ AA, q_1, Bb)$ ,  $(\circ AAB, q_1, b)$ ,  $(\circ AA, q_2, BB)$ ,  $(\circ A, q_2, BB)$ ,  $(\circ AAB, q_3, B)$ ,  $(\circ AABB, q_3, \epsilon)$ ,  $(\circ AAB, q_4, B)$ 

4 0 8 4

目

#### Linguagem recursivamente enumerável Linguagem recursivamente enumerável Definicão

 $L \subseteq \Sigma^*$  é dita recursivamente enumerável se existe uma Máquina de Turing  $M$  tal que:

- $\blacktriangleright$  Se  $w\in L,~M$  pára e aceita a entrada;
- ► Se  $w \notin L$ ,  $M$ :
	- ► Pára e rejeita a entrada, <u>ou</u>
	- $\blacktriangleright$  Entra em processamento indefinido e não pára ("loop infinito").

Corresponde à maior classe de linguagens que pode ser reconhecida mecanicamente, porém sem garantia de que <sup>o</sup> processamento pára quando a cadeia de entrada não pertence à linguagem definida.

つへへ

## Linguagem recursiva Definicão

 $L\subseteq \Sigma^*$  é dita recursiva se existe uma Máquina de Turing  $M$  tal que:

- $\blacktriangleright$  Se  $w\in L,~M$  pára e aceita a entrada;
- $\blacktriangleright$  Se  $w\notin L,~M.$  pára e rejeita a entrada.

Corresponde à maior classe de linguagens que pode ser reconhecida mecanicamente, com garantia de que <sup>o</sup> processamento pára para toda <sup>e</sup> qualquer cadeia de entrada.

つひひ

# Linguagem recursivamente enumerável  $\times$  linguagem recursiva

- Toda linguagem recursiva é também recursivamente enumerável; Toda linguagem recursiva é também recursivamente enumerável;
- Existem linguagens que são recursivamente enumeráveis porém não Existem linguagens que são recursivamente enumeráveis porém não são recursivas: são recursivas;
- $\blacktriangleright$   $C_{LR} \subset C_{LRE}$ ;
- $\blacktriangleright$  Se  $L$  é uma dessas linguagens, então toda e qualquer Máquina de Turing que aceita  $L$  é tal que:
	- $\blacktriangleright$  ACEITA(M) = L;
	- $\blacktriangleright$  REJEITA(M) =  $\Sigma^*$  L LOOP(M);
	- $\blacktriangleright$  LOOP(M)  $\neq \{\}$ .
- $\blacktriangleright$  Ou seja, existe pelo menos uma cadeia de entrada que faz  $M$  entrar em loop infinito.

つへへ

#### Propriedades Propriedades de la contrada de la contrada de la contrada de la contrada de la contrada de la contrada de la c

- $\blacktriangleright$ O complemento de uma linguagem recursiva é uma linguagem recursiva;
- $\blacktriangleright$  Se uma linguagem e o seu complemento são recursivamente enumeráveis, então a linguagem é recursiva.

# MT funcões

- $\blacktriangleright$  Máquinas de Turing pode ser vista e estudadas como dispositivos que definem linguagens;
- $\blacktriangleright$  Máquinas de Turing podem, também, ser vistas como dispositivos que computam funções:
	- $\blacktriangleright$   $\;$   $\;$  O argumento é posicionado na fita de entrada;
	- $\blacktriangleright$   $\,$  Ao término da computação o conteúdo da fita representa o resultado da aplicação da função ao argumento fornecido.
- I Definição de linguagens ⇔ Computação de funções.

#### Funcão computável Função computável

Uma função parcial:

$$
f: (\Sigma^*)^n \to \Sigma^*
$$

é dita Função Turing-Computável, ou simplesmente Função Computável se existe uma Máquina de Turing  $M = (\Sigma, Q, \Pi, q_0, F, V, \beta, \circ)$  que computa  $f$ , ou seja:

- ► Considere  $(w_1, w_2, ..., w_n) \in (\Sigma^*)^n$ , representada na fita de entrada como  $\circ w_1w_2...w_n$
- $\blacktriangleright$  Se  $f(w_1, w_2, ..., w_n) = w$ , então o processamento de  $M$  com a entrada  $\circ w_1w_2...w_n$ :
	- $\blacktriangleright$  Pára (não importa se aceitando ou rejeitando);
	- $\blacktriangleright$   $\,$  O conteúdo da fita de entrada é  $\circ w.$
- $\blacktriangleright$  Se  $f$  não é definida para o argumento  $(w_1,w_2,...,w_n)$ , então o processamento de  $M$  com a entrada  $\circ w_1w_2...w_n$ :
	- $\blacktriangleright$  Entra em loop infinito.

つへへ

#### Funcão computável total Função computável total

Uma funcão total: Uma função total: este experimento de anos de anos de anos de anos de anos de anos de anos de anos de anos de

$$
f: (\Sigma^*)^n \to \Sigma^*
$$

é dita Função Turing-Computável Total, ou simplesmente Função Computável Total se existe uma Máquina de Turing:

$$
M = (\Sigma, Q, \Pi, q_0, F, V, \beta, \circ)
$$

que computa  $f$  e que sempre pára para qualquer entrada.

#### Funcão computável total Função computável total Exemplo 1

Considere a funcão total: Considere a função total:

$$
f: (\{a,b\}^*)^2 \to \{a,b\}^*
$$

 $f$  devolve a concatenação de duas cadeias quaisquer fornecidas como entrada, ou seja  $f(w_1, w_2) = w_1w_2$ . O símbolo # será usado para delimitar  $w_1$  e  $w_2$  na cadeia de entrada. Exemplos:

- $\blacktriangleright$   $f(b, a) = ba$ . A fita inicia com  $\circ b \# a$  e termina com  $\circ ba$
- $\blacktriangleright$  f(abb, abab) = abbabab. A fita inicia com  $\circ$ abb#abab e termina com ◦abbabab

つひひ

Máquina de Turing

# Função computável total Exemplo 1

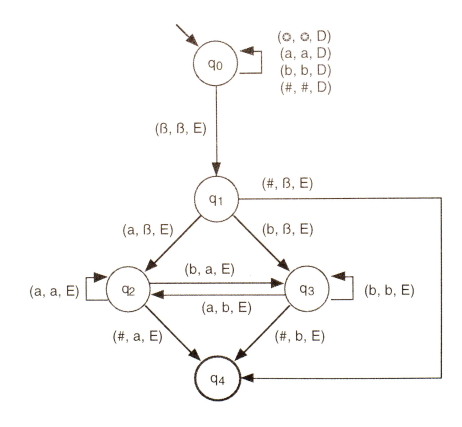

 $\leftarrow$   $\Box$ 

K

×. Þ Marcus Ramos (UNIVASF) TC [2010-1](#page-0-0) 22 de abril de 2010 69 / 240

×

J.

重

 $298$ 

#### Funcão computável total Função computável total Exemplo 1

Algoritmo: a segunda cadeia é deslocada uma posição para a esquerda, símbolo por símbolo; o símbolo  $#$  desaparece.

- $\blacktriangleright$  Desloca a cabeça para a direita até encontrar o primeiro branco;
- $\blacktriangleright$  Desloca uma posição para a esquerda, memoriza o símbolo lido no estado e desloca novamente para a esquerda;
- $\triangleright$   $q_2$  representa que o último símbolo lido foi  $a$  e  $q_3$  representa b;
- ▶ Conforme o símbolo corrente, grava um novo símbolo no lugar dele correspondente ao estado em que a máquina se encontra;
- $\blacktriangleright$  Se houver necessidade, mudar de  $q_2$  para  $q_3$  e vice-versa para manter a coerência no signicado atribuído aos estados;
- $\blacktriangleright$  Fazer isso sucessivas vezes, até encontrar o símbolo  $\#$ .

#### Funcão computável total Função computável total Exemplo 2

Considere a funcão total: Considere a função total:

$$
g:\{1\}^*\rightarrow \{1\}^*
$$

 $f$  devolve o quadrado do número de entrada (ambos representados em unário), ou seja  $g(n)=n^2.$  Exemplos:

- $\blacktriangleright$   $f(1) = 1$ . A fita inicia com  $\circ 1$  e termina com  $\circ 1$
- $\triangleright$   $f(111) = 1111111111$ . A fita inicia com  $\circ$ 111 e termina com ◦111111111

つひひ

Máquina de Turing

# Função computável total Exemplo 2

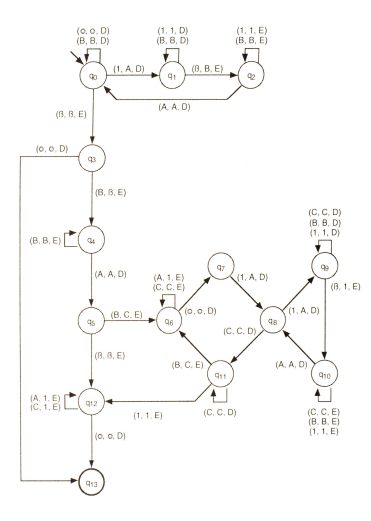

× ×. Marcus Ramos (UNIVASF) TC [2010-1](#page-0-0) 22 de abril de 2010 72 / 240

Þ J.

Ξ

不自下

K

È

 $2Q$
Teorema 1 Máquina de Turing ≤ Máquina Norma

- Toda Máguina de Turing pode ser simulada por alguma Máguina Toda Máquina de Turing pode ser simulada por alguma Máquina Norma.
- $\blacktriangleright$  Se  $M = (\Sigma, Q, \Pi, q_0, F, V, \beta, \circ)$  é uma Máquina de Turing, então existe um programa monolítico  $P$  que simula  $M$  na Máquina Norma.

4 0 8

 $QQ$ 

- $\blacktriangleright$   $\bigcirc$  critério de aceitação deve ser por "Entrada";
- $\blacktriangleright$  A função de transição  $\Pi$  deve ser total:  $Q' \leftarrow Q \cup \{q_e\}$  $\Pi' \leftarrow \Pi$  $\forall q \in Q', \tau \in (\Sigma \cup V),$  se  $\Pi$  não é definida para  $(q,\tau)$ então  $\Pi' \leftarrow \Pi' \cup \{(q, \tau) \rightarrow (q_e, \tau, E)\}\$
- $\blacktriangleright$  As cadeias serão rejeitadas por tentativa de movimentação da cabeça de leitura/escrita à esquerda da primeira posição da fita.

つへへ

#### Teorema 1 Convencões

- $\blacktriangleright$  Símbolos de Σ∪ $V$ ,  $|\Sigma \cup V| = m$ :  $\tau_i$ , considerando  $1 \leq j \leq m$ , é representado pelo valor j;  $\beta$  é representado por 0;  $\circ$  é representado por  $m+1$ .
- $\blacktriangleright$  A fita de entrada é representada como um vetor armazenado no registrador  $X_{\cdot}$
- $\blacktriangleright$  Observar que a escolha da representação de  $\beta$  por  $0$  faz com que existam infinitos símbolos  $\beta$  à direita do último símbolo da cadeia de entrada. Qualquer elemento do vetor que não contenha um elemento de  $\Sigma\cup V$  retorna, na codificação de ênuplas, o valor  $0$  (de  $2^0$ ), que representa o símbolo  $\beta$ .
- $\blacktriangleright$  A posição referenciada pela cabeça de leitura/escrita corresponde ao conteúdo do registrador  $C$  : valor inicial 1 aponta para o símbolo ◦;
- $\blacktriangleright$   $\sf O$  estado corrente é representado pelo conteúdo do registrador  $Q$ :  $q_i,\ i\geq 0$ , é representado pelo valor  $i;$
- $\blacktriangleright$  Ao término do processamento,  $Y=0$  indica rejeição da cadeia de entrada;  $Y\neq 0$  indica aceitação da cadeia de entrada, e o valor de  $Y$ representa o conteúdo da fita nessa situação;
- $\blacktriangleright$  Observar que o conteúdo da fita é representado por um valor sempre maior ou igual a 1 (será 1 se ela contiver apenas brancos).

#### Teorema 1 Algoritmo Algoritmo

Instruções iniciais de  $P$  para a Máquina Norma:

 $r_0:~$  se  $zero_C$  então vá $\_$ para  $r_{0_1}$  senão vá $\_$ para  $r_{0_2}$ 

$$
r_{0_1}: \ \text{faça } Y := 0 \text{ vá } \text{para } r_{0_5}
$$

$$
r_{0_2}: \;\; \textsf{faça}\; A := 2^Q * 3^{X[C]} \; \textsf{v\'a\_para}\; End\_A
$$

$$
r_{0_3}
$$
: se  $zero_C$ então vá $\_$ para  $r_{0_1}$ senão vá $\_$ para  $r_{0_4}$ 

$$
r_{0_4}: \hbox{ faça }Y:=X \hbox{ vá\_para } r_{0_5}
$$

- $\blacktriangleright$   $r_0$  é o rótulo inicial;
- $\blacktriangleright$  O controle retorna para  $r_0$  sempre que o próximo estado é não-final;
- $\blacktriangleright$  O controle retorna para  $r_{0_3}$  sempre que o próximo estado é final;
- $\blacktriangleright$   $r_{0_5}$  é o rótulo final.

 $QQ$ 

#### Teorema 1 Algoritmo Algoritmo

Para cada transição  $\Pi(q_i,\tau_m)=(q_j,\tau_n,D)$ , acrescentar à  $P$  o seguinte conjunto de instruções:

 $r_{2^i \ast 3^m}$  : faça  $X[C] := n$  vá $\_$ para  $r_{2^i \ast 3^m{}_1}$ 

$$
r_{2^i*3^m{}_1}: \quad \textsf{faça}\ add_C\ \textsf{v\'a\_para}\ r_{2^i*3^m{}_2}
$$

$$
r_{2^i*3^m{}_2}:\ \ \textsf{faça}\ Q:=j\ \textsf{v\'a\_para}\ r_0
$$

- $\blacktriangleright$  Grava  $\tau_n$  na posição corrente da fita;
- ▶ Desloca a cabeça de leitura/escrita para a direita;
- $\blacktriangleright$  Atualiza o estado corrente para  $q_j$ ;
- $\blacktriangleright$  Se o movimento for para a esquerda, usar  $sub_{C}$  no lugar de  $add_{C},$
- ► Se  $q_j \in F$ , então substituir  $r_0$  por  $r_{0_3}$ .

 $\Omega$ 

#### Teorema 1 Algoritmo Algoritmo

Se  $|Q| = m$  e  $|\Sigma \cup V| = n$ , então o programa monolítico correspondente possuirá:

$$
5+m*(n+2)*3
$$

instruções rotuladas. Detalhamento do cálculo:

- $\triangleright$  5: quantidade de instruções rotuladas iniciais;
- $\triangleright$   $n + 2$ : n símbolos, mais  $\beta$  e  $\circ$ ;
- $\triangleright$   $m*(n+2)$ : função de transição total, quantidade total de transições;
- $\triangleright$  3: quantidade de instruções rotuladas por transição.

つひつ

{

Considere a Máquina de Turing  $M$  que aceita a linguagem  $\{a^nb^n|n\geq 0\}.$ Então  $\Pi' \leftarrow \Pi \cup$ 

$$
(q_0, b) \rightarrow (q_e, b, E) , (q_0, A) \rightarrow (q_e, A, E) , (q_1, A) \rightarrow (q_e, A, E),(q_1, B) \rightarrow (q_e, B, E) , (q_1, \circ) \rightarrow (q_e, \circ, E) , (q_1, \beta) \rightarrow (q_e, \beta, E),(q_2, b) \rightarrow (q_e, b, E) , (q_2, B) \rightarrow (q_e, B, E) , (q_2, \circ) \rightarrow (q_e, \circ, E),(q_2, \beta) \rightarrow (q_e, \beta, E) , (q_3, a) \rightarrow (q_e, a, E) , (q_3, b) \rightarrow (q_e, b, E),(q_3, A) \rightarrow (q_e, \circ, E) , (q_3, \circ) \rightarrow (q_e, \circ, E) , (q_4, a) \rightarrow (q_e, a, E),(q_4, b) \rightarrow (q_e, b, E) , (q_4, A) \rightarrow (q_e, A, E) , (q_4, B) \rightarrow (q_e, B, E),(q_4, \circ) \rightarrow (q_e, \circ, E) , (q_4, \beta) \rightarrow (q_e, \beta, E) , (q_e, a) \rightarrow (q_e, a, E),(q_e, b) \rightarrow (q_e, b, E) , (q_e, A) \rightarrow (q_e, A, E) , (q_e, a) \rightarrow (q_e, a, E),(q_e, \circ) \rightarrow (q_e, \circ, E) , (q_e, A) \rightarrow (q_e, A, E) , (q_e, B) \rightarrow (q_e, B, E),
$$

4 0 8

Э×

э

Exemplo Representação dos estados

Considere a Máquina de Turing  $M$  que aceita a linguagem  $\{a^nb^n|n\geq 0\}.$ Então:

$$
\blacktriangleright Q' = \{q_0, q_1, q_2, q_3, q_4, q_e\}
$$
  
Representação no registrador Q:

- $\blacktriangleright$   $q_0$  por  $0$
- $\blacktriangleright$   $q_1$  por 1
- $\blacktriangleright$   $q_2$  por 2
- $\blacktriangleright$   $q_3$  por 3
- $\blacktriangleright$  q<sub>4</sub> por 4
- $\blacktriangleright$   $q_e$  por 5

4 0 8

 $\mathbf{F} = \mathbf{A}$ 

э

 $QQ$ 

#### Exemplo Exemplo Representação dos símbolos

Considere a Máquina de Turing  $M$  que aceita a linguagem  $\{a^nb^n|n\geq 0\}.$ Então:

- $\triangleright \Sigma \cup V = \{a, b\} \cup \{A, B\} = \{a, b, A, B\}$ Representação no registrador  $X$ :
	- $\blacktriangleright$  a por 1,
	- $\blacktriangleright$  b por 2,
	- $\blacktriangleright$  A por 3,
	- $\blacktriangleright$  B por 4,

Adicionalmente:

- $\blacktriangleright$   $\beta$  por 0
- $\triangleright$   $\circ$  como 5

4 0 8

 $QQ$ 

Situação inicial dos registradores na Máquina Norma para a cadeia de  $entrada$   $\circ aabb$ 

- $\triangleright$  oaabb é representada pela seqüência  $51122$
- $\blacktriangleright$   $X = 2^5 * 3^1 * 5^1 * 7^2 * 11^2 = 2.845.920$
- $\blacktriangleright Q = 0$
- $\blacktriangleright$   $C = 1$

4 0 8

 $QQ$ 

э

$$
\begin{array}{ll} r_0: & \texttt{se zero}_C \texttt{então vá\_para } r_{0_1} \texttt{ senão vá\_para } r_{0_2} \\ r_{0_1}: & \texttt{faça } Y := 0 \texttt{ vá\_para } r_{0_5} \\ r_{0_2}: & \texttt{faça } A := 2^Q * 3^{X[C]} \texttt{ vá\_para } End\_A \\ r_{0_3}: & \texttt{se zero}_C \texttt{então vá\_para } r_{0_1} \texttt{ senão vá\_para } r_{0_4} \\ r_{0_4}: & \texttt{faça } Y := X \texttt{ vá\_para } r_{0_5} \end{array}
$$

k.  $\mathbf{p}$ 

4 ロ → 4 伊

重

## Exemplo Programa para Máquina Norma

$$
\Pi(q_0, \circ) = (q_0, \circ, D)
$$
\n
$$
r_{243}: \text{ faca } X[C] := 5 \text{ vá} \text{ para } r_{243_1}
$$
\n
$$
r_{243_1}: \text{ faca } add_C \text{ vá} \text{ para } r_{243_2}
$$
\n
$$
r_{243_2}: \text{ faca } Q := 0 \text{ vá} \text{ para } r_0
$$
\n
$$
\Pi(q_0, a) = (q_1, A, D)
$$
\n
$$
r_3: \text{ faca } X[C] := 3 \text{ vá} \text{ para } r_{3_1}
$$
\n
$$
r_{3_1}: \text{ faca } add_C \text{ vá} \text{ para } r_{3_2}
$$
\n
$$
r_{3_2}: \text{ faca } Q := 1 \text{ vá} \text{ para } r_0
$$

k.  $\mathbf{p}$ 

4 ロ → 4 伊

重

## Exemplo Programa para Máquina Norma

$$
\Pi(q_0, B) = (q_3, B, D)
$$
\n
$$
r_{81}: \text{ faca } X[C] := 4 \text{ vá } \text{para } r_{81_1}
$$
\n
$$
r_{81_1}: \text{ faca } add_C \text{ vá } \text{para } r_{82_2}
$$
\n
$$
r_{81_2}: \text{ faca } Q := 3 \text{ vá } \text{para } r_0
$$
\n
$$
\dots
$$
\n
$$
\Pi(q_3, \beta) = (q_4, \beta, E)
$$
\n
$$
r_8: \text{ faca } X[C] := 0 \text{ vá } \text{para } r_{8_1}
$$
\n
$$
r_{8_1}: \text{ faca } sub_C \text{ vá } \text{para } r_{8_2}
$$
\n
$$
r_{8_2}: \text{ faca } Q := 4 \text{ vá } \text{para } r_{0_3}
$$
\n
$$
\dots
$$

4 ロ → 4 伊

 $\mathbf{p}$ 

重

## Exemplo Endereços das transições

 $\overline{Q}$  $\overline{0}$  $\begin{matrix} 0 \\ 0 \end{matrix}$  $\overline{0}$  $\overline{0}$ 

 $\alpha$ 

3<br>3<br>3<br>3<br>3<br>3<br>3

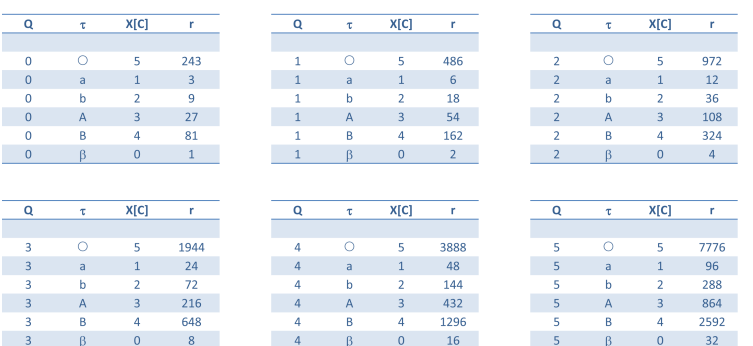

Þ

(ロ) (@

 $\geq$ 重

#### Cadeia  $ab \in L(M)$ :

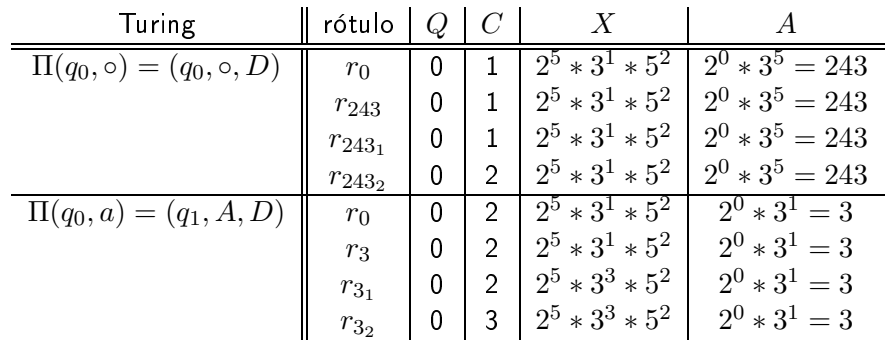

 $\mathbf{A} \cdot \mathbf{E} \mathbf{I} \Rightarrow \mathbf{A}$ 

同

 $\mathbf{A} \rightarrow \mathbf{B}$ 

重

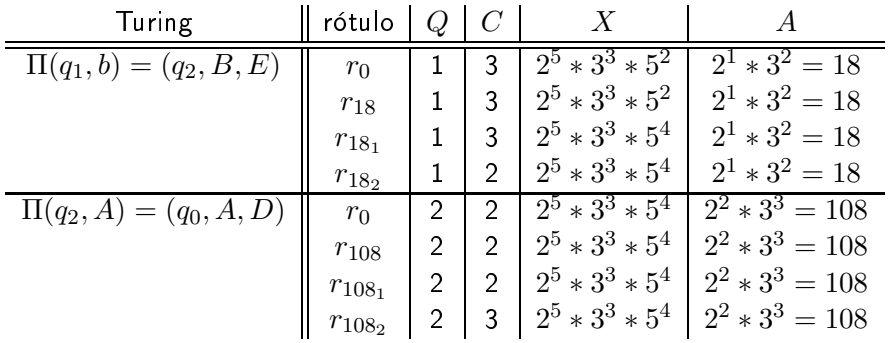

**K ロ ▶ K 伊** 

**D** ×. 광 > 'K 경 >

目

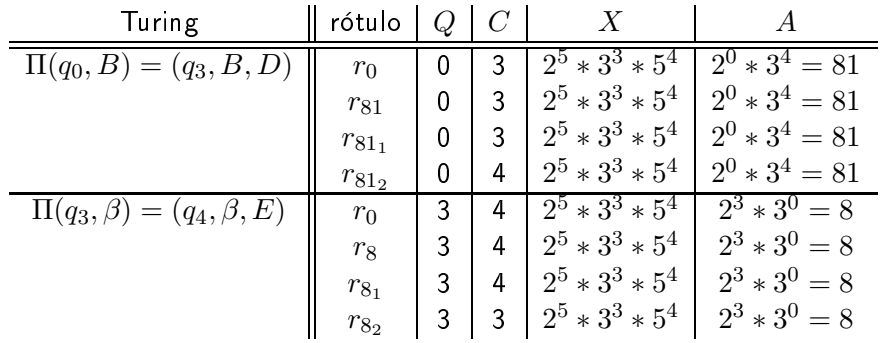

**D** ×.

**K ロ ▶ K 伊** 

광 > 'K 경 >

目

Máquina de Turing

## Exemplo Configurações

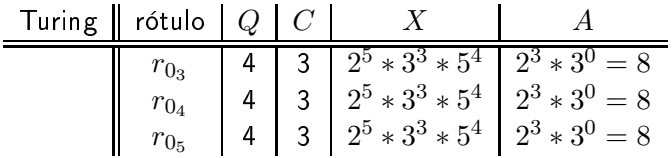

**K ロ ▶ K 伊** 

**D** ×. È

#### Cadeia  $ba \notin L(M)$ :

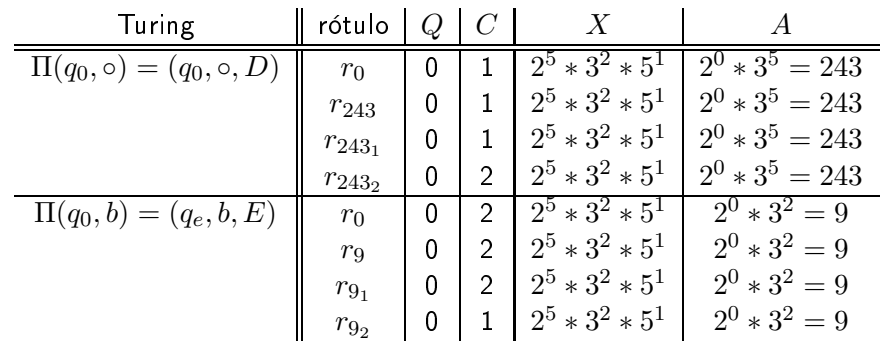

**K ロ ▶ K 伊** 

 $\mathbb{R}^n \times \mathbb{R}^n \to \mathbb{R}$ 

目

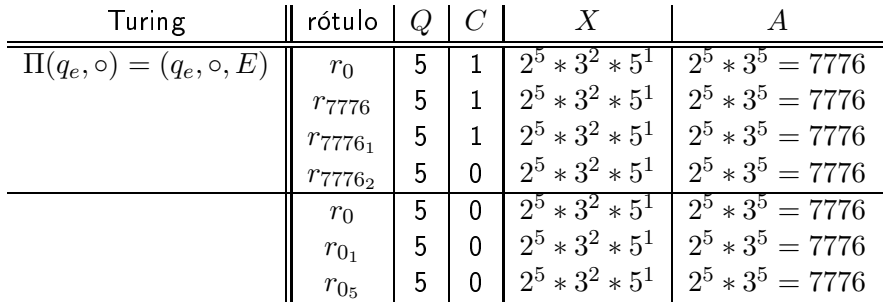

**K ロ ▶ K 伊** 

**D** ×. 광 > 'K 경 >

目

Teorema 2 Máquina Norma ≤ Máquina de Turing

- $\blacktriangleright$  Conforme demonstrado em Bird76, programas recursivos (com definição e chamada de subprogramas e recursão) podem ser simulados em Máquinas Norma através de programas monolíticos, com o uso de endereçamento indireto.
- $\blacktriangleright$  Portanto, é suficiente considerar programas monolíticos e as Máquinas de Turing que computam as mesmas funções;
- $\blacktriangleright$  Também é suficiente considerar Máquina Norma com apenas dois registradores (X e Y). Ela será denotada  $Norma_2$ .

つひつ

Teorema 2 Máquina Norma ≤ Máquina de Turing

- I Todo Máquina Norma pode ser simulada por alguma Máquina de Turing.
- $\blacktriangleright$   $\mathsf{Se}\ P=(I,r_0)$  para  $\mathit{Norma}_2$ , então existe  $M : (\Sigma, Q, \Pi, q_0, F, V, \beta, \circ)$  que simula P.
- $\blacktriangleright$  Máquina de Turing simula  $Norma_2$ , que por sua vez simula Norma.

 $QQ$ 

- $\blacktriangleright$  Registrador  $X$ : Seu conteúdo é representado em unário e armazenado nas células pares da fita de  $M$ ; A fita de entrada  $| \circ |1|1|1|1|1|1|\beta|\beta|\beta|...|$  representa  $X=4$
- $\blacktriangleright$  Registrador  $Y$ : Seu conteúdo é representado em unário e armazenado nas células ímpares (exceto a primeira) da fita de  $M$ . A fita de entrada  $| \circ |1|1|1|1|1|1|\beta|\beta|\beta|...|$  representa  $X=3$
- $\blacktriangleright$  Rótulos das instruções: Cada rótulo  $r$  de  $P$  está em correspondência com um estado  $q_r$  de  $M$ .  $r_0$  corresponde ao estado inicial  $q_0$  e cada rótulo final  $r_f$  corresponde a um estado final  $q_f \in F$ .

 $QQ$ 

Teorema 2 Componentes da Máquina de Turing Componentes da Máquina de Turing

- $\blacktriangleright \Sigma = \{1\}$
- $\blacktriangleright\ Q=\{q_i|r_i\,$ é rótulo de $P\}$
- $\blacktriangleright \Pi = \{\}$
- $\blacktriangleright$  Estado inicial $=q_0$  (supondo que  $r_0$  é o rótulo inicial de  $P)$
- $\blacktriangleright$   $F = \{q_i | r_i$  é rótulo final de $P\}$
- $\blacktriangleright V = \{\}$

4 D.K.

 $QQ$ 

э.

#### Teorema 2 Algoritmo Algoritmo

Para cada instrução  $i \in I$ .

- $\blacktriangleright$   $r$  faça  $add_k$  vá $\_$ para  $r'$ 
	- $\blacktriangleright$   $\,$  A partir do estado  $q_r$ , deslocar a cabeça de leitura/escrita até encontrar a primeira célula par (se  $K = X$ ) ou ímpar (se  $K = Y$ ) que contenha um símbolo  $\beta$ ;
	- Substituir esse  $\beta$  por 1;
	- $\blacktriangleright$   $\blacktriangleright$   $\blacktriangler$ símbolo da fita  $(○)$ ;
	- $\blacktriangleright$  Ir para o estado  $q_{r'}$ .

つへへ

#### Teorema 2 Algoritmo Algoritmo

Para cada instrução  $i \in I$ .

- $\blacktriangleright$   $r$  faça  $sub_k$  vá $\_$ para  $r'$ 
	- $\blacktriangleright$   $\;$  A partir do estado  $q_r$ , deslocar a cabeça de leitura/escrita até encontrar a última célula par (se  $K = X$ ) ou ímpar (se  $K = Y$ ) que contenha um símbolo 1 (se a primeira célula pesquisada for  $\beta$ , ir para 3);
	- ► Substituir esse 1 por  $\beta$ ;
	- $\blacktriangleright$   $\blacktriangleright$   $\blacktriangler$ símbolo da fita  $(○)$ ;
	- $\blacktriangleright$  Ir para o estado  $q_{r'}$ .

つへへ

#### Teorema 2 Algoritmo Algoritmo

#### Para cada instrução  $i \in I$ .

- $\blacktriangleright$  se  $zero_K$  então vá $\_$ para  $r'$  senão vá $\_$ para  $r''$ 
	- $\blacktriangleright$   $\,$  A partir do estado  $q_r$ , deslocar a cabeça de leitura/escrita até encontrar a primeira célula par (se  $K = X$ ) ou a segunda célula ímpar (se  $K = Y$ );
	- $\blacktriangleright$  Se a célula encontrada contiver o símbolo  $\beta$ :
		- $\blacktriangleright$  Deslocar a cabeça de leitura/escrita, posicionando-a sobre o primeiro símbolo da fita  $(○)$ ;
		- Ir para o estado  $q_{r}$
	- $\blacktriangleright$  Se a célula encontrada <u>não</u> contiver o símbolo  $\beta$ :
		- $\blacktriangleright$  Deslocar a cabeça de leitura/escrita, posicionando-a sobre o primeiro símbolo da fita (◦);
		- Ir para o estado  $q_{r^{\prime\prime}}$

### Teorema 2 Exemplo

 $r_1$ : se  $zero_X$  vá $p$ ara  $r_4$  senão vá $p$ ara  $r_2$  $r_2$ : faça  $sub_X$  vá para  $r_3$  $r_3$  faça  $add_Y$  vá para  $r_1$  $\blacktriangleright \Sigma = \{1\}$  $\blacktriangleright Q = \{q_1, q_2, q_3, q_4\}$  $\blacktriangleright$   $\Pi = \{\}$  $\blacktriangleright$  Estado inicial  $q_1$  (pois  $r_1$  é o rótulo inicial de  $P)$  $\blacktriangleright F = \{q_4\}$  (pois  $r_4$  é rótulo final de P)  $\blacktriangleright V = \{\}$ 

4 0 8

ヨメ イヨメ

э.

#### Teorema 2 Exemplo

#### $r_1$  : se  $zero_X$  vá para  $r_4$  senão vá para  $r_2$

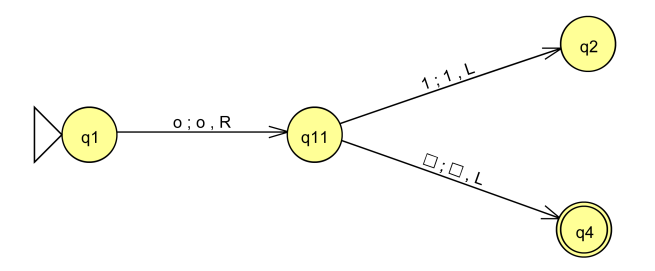

4 0 8

э

∍

Máquina de Turing

### Teorema 2 Exemplo

 $r_2$  : faça  $sub_X$  vá para  $r_3$ 

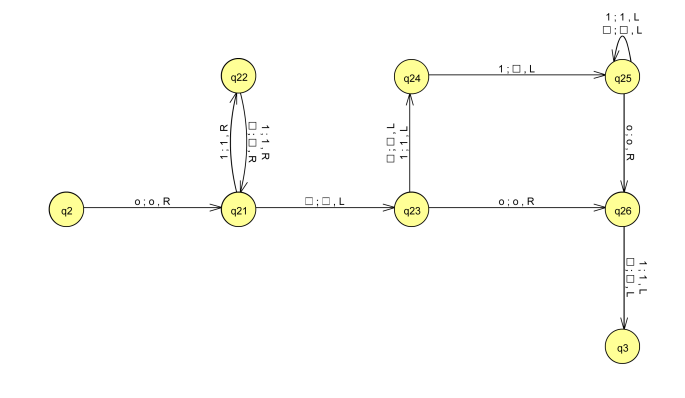

Marcus Ramos (UNIVASF) TC [2010-1](#page-0-0) 22 de abril de 2010 103 / 240

4 0 8

 $2Q$ 

重

Þ

**D** 

## Teorema 2 Exemplo

 $r_3$  : faça  $add_Y$  vá para  $r_1$ 

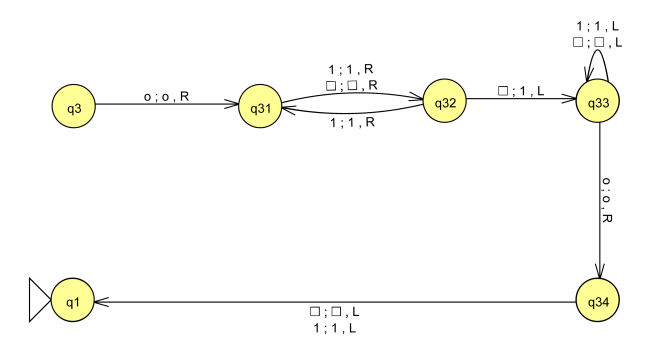

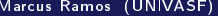

 $\leftarrow$   $\Box$ 

 $299$ 

重

Þ **D** 

#### Máquina de Turing

#### Teorema 2 Exemplo

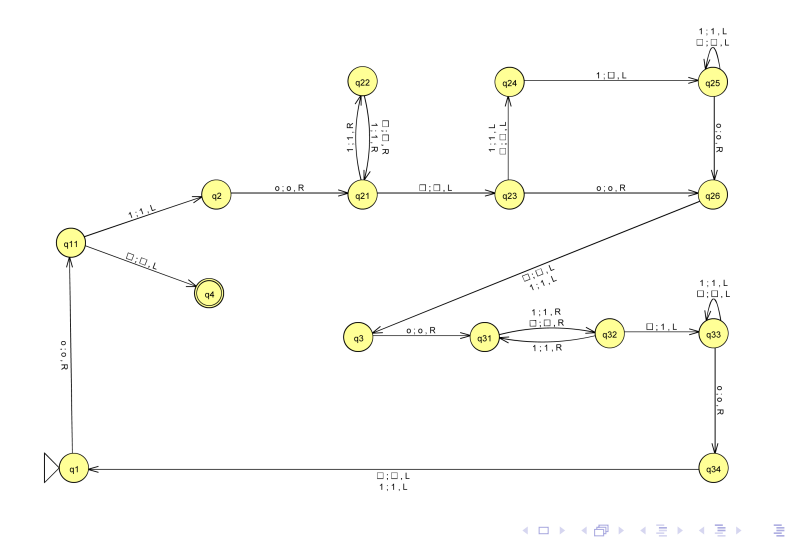

Marcus Ramos (UNIVASF) TC [2010-1](#page-0-0) 22 de abril de 2010 105 / 240

K

#### Generalidades

- Definida por Emil Leon Post em 1936;  $\blacktriangleright$ denim en 1936; en 1936; en 1936; en 1936; en 1936; en 1936; en 1936; en 1936; en 1936; en 1936; en 1936; en 19
- I Posui uma única variável, denominada  $X$ :
	- $\blacktriangleright$  Fila (*first-in-first-out*);
	- $\blacktriangleright$  Entrada, saída e trabalho;
	- $\blacktriangleright$  -lamanho inicial igual ao comprimento da cadeia de entrada;
	- $\blacktriangleright$  Iamanho pode variar, sem restrições.
- $\blacktriangleright$  Possui um programa associado (fluxograma):
	- $\blacktriangleright$  Partida: Partida;
	- $\blacktriangleright$  Parada;
	- $\blacktriangleright$  Desvio condicional;
	- $\blacktriangleright$  Atribuição.
- I Máquina Universal.

Uma Máquina de Post é uma máquina de Post é uma tripla: en el post é uma tripla: en el post é uma tripla: en e

$$
M=(\Sigma,D,\#)
$$

onde:

- $\triangleright \Sigma = {\sigma_1, \sigma_2, ..., \sigma_n}$  é o alfabeto de entrada;
- $\blacktriangleright$   $D$  é o programa (ou fluxograma), constituído pelos componentes partida, parada, desvio condicional e atribuição;
- $\blacktriangleright \#$  é o símbolo auxiliar,  $\#\notin \Sigma$ .

# Definição

Componente "Partida":

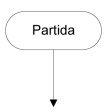

- $\blacktriangleright$  Unico em cada programa  $P$ ;
- $\blacktriangleright$  Indica o início da execução de  $P$ .

4 0 8

Þ
#### Definicão

Componente "Parada":

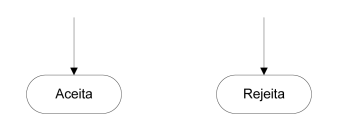

- $\blacktriangleright$  Pode ser de dois tipos: parada com aceitação ou parada com rejeição;
- $\blacktriangleright$ Múltiplas ocorrências são permitidas, sem restrições (inclusive zero ocorrências de qualquer ou de ambos os componentes).

#### Definicão

Componente Desvio condicional:

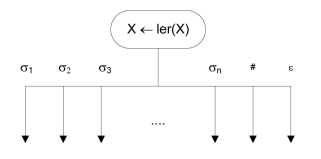

- $\blacktriangleright$  Analisa o primeiro símbolo da fila (variável  $X)$ ;
- I Conforme o símbolo encontrado, desvia de acordo;
- I O símbolo encontrado é removido do início da fila: O símbolo encontrado é removido do início da la;
- $\blacktriangleright$  Se  $|\Sigma| = n$ , devem ser previstos  $n+2$  desvios;
- I Desvio para o símbolo auxiliar  $(\#)$  e também para o caso de  $X$  conter a cadeia vazia ( $\epsilon)$  .

#### Definição

Componente "Atribuição":

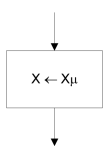

- $\blacktriangleright$  Concatena o símbolo  $\mu$  ao final da cadeia contida em  $X$  (vai para o final da fila);
- $\blacktriangleright \mu \in (\Sigma \cup \{\#\})$

4 0 1

### Exemplo — programa P que reconhece  $a^n b^n$

Estratégia: Estratégia:

- $\blacktriangleright$  X contém a cadeia a ser analisada;
- $\blacktriangleright$  Acrescentar o símbolo  $\#$  ao final da mesma, para indicar final de cadeia: cadeia; cadeia; cadeia; cadeia; cadeia; cadeia; cadeia; cadeia; cadeia; cadeia; cadeia; cadeia; cadeia; cadeia; cadeia; cadeia; cadeia; cadeia; cadeia; cadeia; cadeia; cadeia; cadeia; cadeia; cadeia; cadeia; cadeia; cadeia
- $\blacktriangleright$  Se o primeiro símbolo for  $a$ , remover;
- $\blacktriangleright$  Transportar todos os demais  $a$  para o final da cadeia;
- I Se chegar num  $b$ , remover;
- $\blacktriangleright$  Transportar todos os demais  $b$  para o final da cadeia;
- $\blacktriangleright$  Repetir;
- $\triangleright$  Se a cadeia contiver apenas o símbolo de final de cadeia, ACEITA; senão REJEITA.

Máquina de Post

## Exemplo — programa P que reconhece  $a^n b^n$

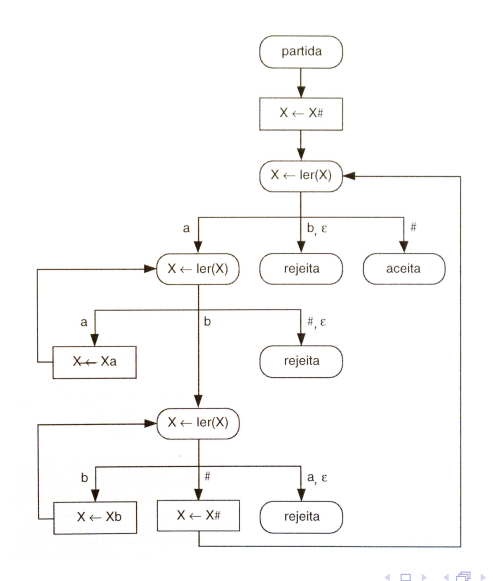

Marcus Ramos (UNIVASF) TC [2010-1](#page-0-0) 22 de abril de 2010 113 / 240

÷,

Ξ÷

### Exemplo — programa P que reconhece  $a^n b^n$

- $\blacktriangleright$  Valores da variável  $X$  para a entrada  $aabb$ ;
- $\blacktriangleright$  Parada com a condição ACEITA:

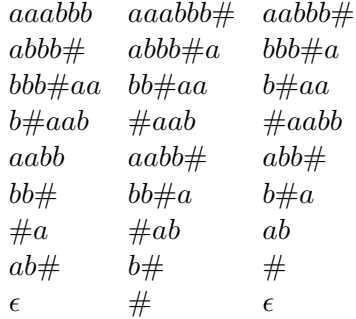

4 0 1

Teorema<sub>3</sub> Máquina de Turing ≤ Máquina de Post

Seja:

$$
M = (\Sigma, Q, \Pi, q_0, F, V, \beta, \circ)
$$

uma Máquina de Turing. Então, existe uma Máquina de Post:

$$
M'=(\Sigma\cup V,D,\#)
$$

que simula  $M$ .

4 0 8

Ξ÷ Þ

- $\blacktriangleright$  Representada pela variável  $X_i$
- $\blacktriangleright$  A posição correntemente referenciada pelo cursor indica a primeira posição da fila contida na variável  $X_{\cdot}$
- $\triangleright$  O símbolo  $\#$  é usado para sinalizar o final da cadeia de entrada;
- $\blacktriangleright$  A parte situada à esquerda da fita de entrada corresponde à parte final da fila, situada após o símbolo  $#$ .

#### Teorema<sub>3</sub> Fita

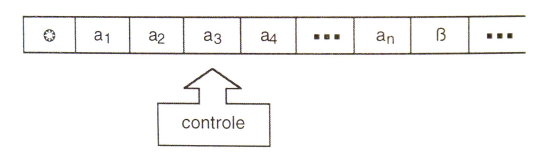

A situação da fita acima é representada na Máquina de Post por:

$$
X = a_3 a_4 ... a_n \# a_1 a_2
$$

4 0 8

Þ

**D** 

Þ

É necessário representar, na Máquina de Post: É necessário representar, na Máquina de Post:

- A substituição de um símbolo por outro, conforme a função de A substituição de um símbolo por outro, conforme a função de transição;
- ▶ O deslocamento do cursor uma posição para a esquerda;
- $\blacktriangleright$  Seqüência de testes e atribuições que resultem na modificação pretendida ( $n$  testes e  $n$  atribuições).

#### Teorema<sub>3</sub> Movimento para a esquerda

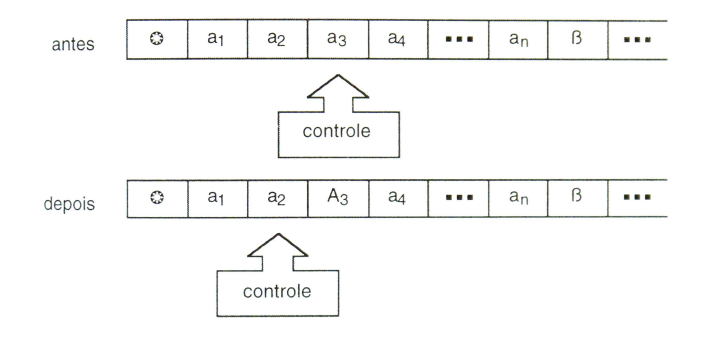

- ► Seja  $\Pi(q_i, a_3) = (q_j, A_3, E)$ ;
- $\blacktriangleright$  O conteúdo da variável  $X$  deve ser alterado de  $a_3a_4...a_n\#a_1a_2$  para  $a_2A_3a_4...a_n \# a_1$ 4 0 8 Þ  $QQ$

É necessário representar, na Máguina de Post: É necessário representar, na Máquina de Post:

- A substituição de um símbolo por outro, conforme a função de A substituição de um símbolo por outro, conforme a função de transição;
- ▶ O deslocamento do cursor uma posição para a direita;
- $\blacktriangleright$  Seqüência de testes e atribuições que resultem na modificação pretendida (único teste e única atribuição).

#### Teorema<sub>3</sub> Movimento para a direita

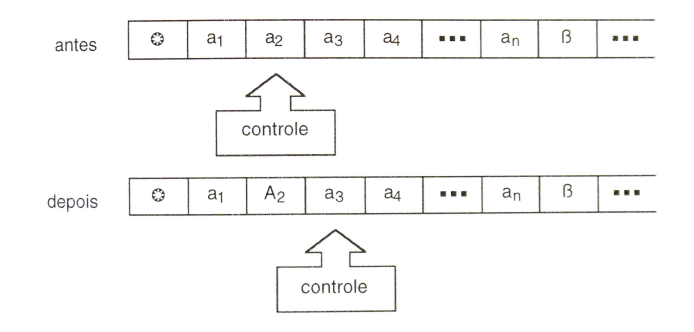

$$
\blacktriangleright \text{ Seja } \Pi(q_i, a_2) = (q_j, A_2, D);
$$

O conteúdo da variável X deve ser alterado de  $a_2a_3a_4...a_n\#a_1$  para  $\blacktriangleright$  $a_3a_4...a_n \# a_1A_2$  $2Q$ 4 0 8 э

- $\blacktriangleright$  Instrução "Partida" simula o estado inicial  $q_0$ ;
- I Instrução "Aceita" simula os estados finais  $q_i \in F$ ;
- $\blacktriangleright$  Cada um dos demais estados corresponde a uma instrução "Desvio condicional":
- $\blacktriangleright$  A rejeição por função de transição indefinida ou movimento inválido são simuladas pela instrução "Rejeita".

Teorema 4 Máquina de Post ≤ Máquina de Turing

Seja:

$$
M=(\Sigma,D,\#)
$$

uma Máquina de Post. Então, existe uma Máquina de Turing:

$$
M'=(\Sigma,Q,\Pi,q_0,F,\{\#\},\beta,\circ)
$$

que simula  $M$ .

4 0 8

Ξ÷ Þ

#### Teorema 4 Variável X

- $\blacktriangleright$  X é simulada pela fita;
- $\blacktriangleright$ O cursor aponta para o primeiro de  $X$ ;
- $\blacktriangleright$  Se  $X=a_1a_2a_3...a_m\#a_{m+1}...a_n$ , então a representação de  $X$  na fita é.

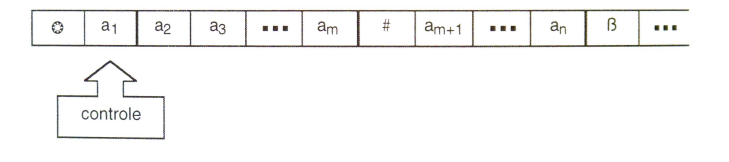

4 0 8

#### Teorema 4 Desvio condicional

- O consumo do símbolo mais à esquerda é representado pela O consumo do símbolo mais à esquerda é representado pela substituição do símbolo lido por  $\beta$  seguido do deslocamento do cursor para à direita; director de la contradictación de la contradictación de la contradictación de la contradictación de la contradictación de la contradictación de la contradictación de la contradictación de la contradictación
- $\blacktriangleright$  Se  $X=a_1a_2a_3...a_m\#a_{m+1}...a_n$ , um teste com o símbolo  $a_1$  resulta em  $X = a_2 a_3 ... a_m \# a_{m+1} ... a_n$

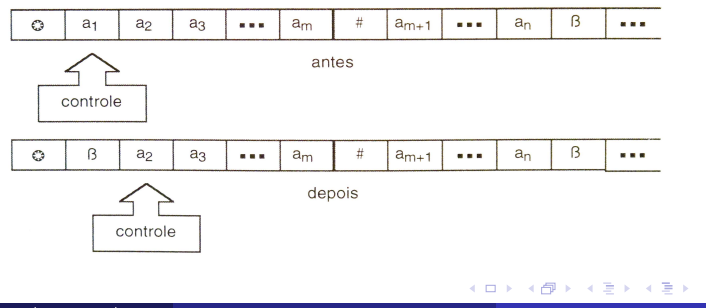

#### Máquina de Post

#### Teorema 4 Atribuicão

- $\blacktriangleright$  A atribuição de um símbolo à variável  $X$  é representado pelo acréscimo de um símbolo no final da fita seguido do retorno do cursor para a posição mais à esquerda da fita que não seja  $\beta_i$
- $\blacktriangleright$  Se  $X=a_1a_2a_3...a_m\#a_{m+1}...a_n$ , uma atribuição com o símbolo  $s$ resulta em  $X = a_1 a_2 a_3 ... a_m \# a_{m+1} ... a_n s$

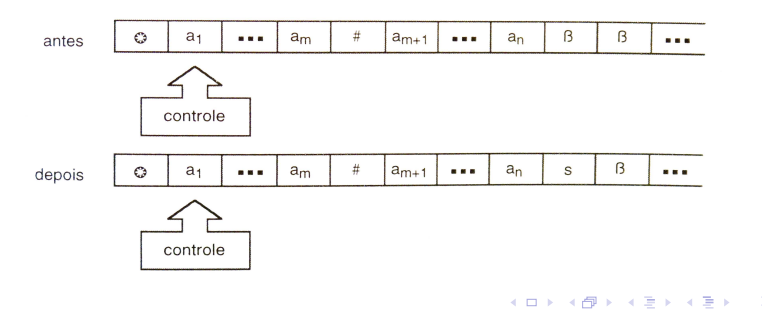

22 de abril de 2010

 $\Omega$ 

- $\blacktriangleright$  A instrução "Partida" é simulada pelo estado inicial  $q_0$ ;
- $\blacktriangleright$ A instrução "Aceita" é simulada por  $q_F \in F$ ;
- $\blacktriangleright$ A instrução "Rejeita" é simulada por movimento inválido.

4 0 1

#### Generalidades

- $\blacktriangleright$  Formalizada por vários autores na década de 1960;
- $\blacktriangleright$  A memória de entrada é separada das memórias auxiliar e de saída (diferente das Máquinas de Turing e de Post);
- Fita de entrada contém a cadeia a ser analisada: Fita de entrada contém a cadeia a ser analisada;
- $\blacktriangleright$  Memória auxiliar:
	- $\blacktriangleright$  Pilha (*first-in-last-out*);
	- $\blacktriangleright$  Uma ou mais pilhas;  $\blacksquare$
	- As pilhas não tem limitação de tamanho. As pilhas não tem limitação de tamanho.
- $\blacktriangleright$  Possui um programa associado (fluxograma):
	- $\blacktriangleright$  Partida: Partida;
	- $\blacktriangleright$  Parada;
	- $\blacktriangleright$  Desvio condicional (desempilha);
	- $\blacktriangleright$  Empilha.
- I Máquina Universal.

#### Definicão

Uma Máquina de Pilhas é uma dupla: Uma Máquina de Pilhas é uma de Pilhas é uma de Pilhas é uma de Pilhas é uma de Pilhas é uma de Pilhas é uma d

$$
M = (\Sigma, D)
$$

onde:

- $\sum = {\sigma_1, \sigma_2, ..., \sigma_n}$  é o alfabeto de entrada;
- $\blacktriangleright$  D é o programa (ou fluxograma), constituído pelos componentes partida, parada, desvio condicional (desempilha) e empilha;
- $\blacktriangleright$  X representa a fita de entrada;
- $\blacktriangleright\ Y_i, i\geq 0$ , representa as pilhas.

#### Definição

Componente "Partida":

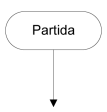

- $\blacktriangleright$  Unico em cada programa  $P$ ;
- $\blacktriangleright$  Indica o início da execução de  $P$ .

4 0 8

Þ

#### Definicão

Componente "Parada":

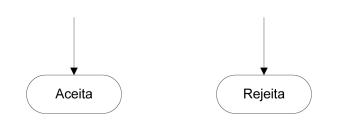

- $\blacktriangleright$  Pode ser de dois tipos: parada com aceitação ou parada com rejeição;
- $\blacktriangleright$ Múltiplas ocorrências são permitidas, sem restrições (inclusive zero ocorrências de qualquer ou de ambos os componentes).

#### Definicão

#### Componente "Desvio condicional (desempilha)":

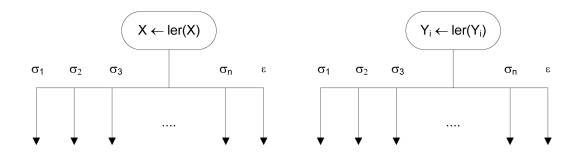

- $\blacktriangleright$  Analisa o primeiro símbolo da entrada ou da pilha  $i$  (variáveis  $X$  e  $Y_i,$ respectivamente);
- ▶ Conforme o símbolo encontrado, desvia de acordo;
- ▶ O símbolo encontrado é removido do início da entrada ou da pilha;
- $\blacktriangleright$  Se  $|\Sigma| = n$ , devem ser previstos  $n+1$  desvios;
- $\blacktriangleright$  Desvio também para o caso de  $X$  ou  $Y_i$  conter a cadeia vazia  $(\epsilon).$

#### Definição

Componente "Empilha":

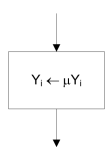

- $\blacktriangleright$  Insere o símbolo  $\mu$  no topo da pilha  $Y_i;$
- $\blacktriangleright \mu \in \Sigma$ .

4 0 8

э

э  $\rightarrow$ 

#### Exemplo —  $a^n b^n$

#### Estratégia:

- ► Usa uma única pilha;
- $\blacktriangleright$  Ler os símbolos  $a$  da entrada  $(X)$ , empilhando os mesmos em seguida  $(Y)$ ;
- $\blacktriangleright$  Quando encontrar o primeiro  $b$  na entrada, começar a desempilhar os símbolos a, garantindo que para cada b em X existe um  $a$  em Y;
- $\blacktriangleright$  Se a seqüência de símbolos  $b$  da entrada  $(X)$  acabar juntamente com a seqüência de símbolos  $a$  da pilha  $(Y)$ , então ACEITA; senão, REJEITA.

#### Exemplo —  $a^n b^n$

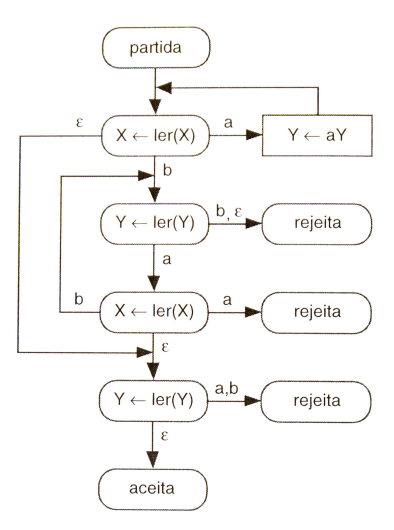

Marcus Ramos (UNIVASF) TC [2010-1](#page-0-0) 22 de abril de 2010 135 / 240

×

**K ロ ▶ K 伊** 

④重 8 → 重 8

 $298$ 

È

#### Exemplo —  $a^n b^n$

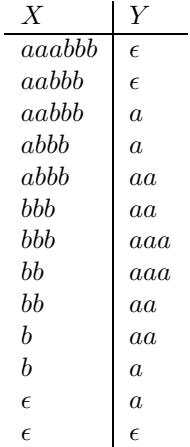

Ε

#### Exemplo —  $a^n b^n c^n$

Estratégia: Estratégia:

- $\blacktriangleright$  Usa duas pilhas,  $Y_1$  e  $Y_2$ ;
- $\blacktriangleright$  Remover simbolos  $a$  da entrada, inserindo-os na piha  $Y_1;$
- $\blacktriangleright$  Para cada símbolo  $b$  da entrada, remover o mesmo de  $X$ , remover um símbolo  $a$  de  $Y_1$  e inserir um símbolo  $b$  em  $Y_2$ ,
- $\blacktriangleright$  Deve-se garantir que as quantidades de  $a$  em  $Y_1$  e  $b$  na entrada sejam idênticas; idênticas;
- $\blacktriangleright$  Para cada símbolo  $c$  da entrada, remover o mesmo de  $X$  e remover um símbolo  $b$  da  $Y_2$ ;
- $\blacktriangleright$  Se as quantidade de  $b$  em  $Y_2$  e  $c$  em  $X$  forem iguais, ACEITA; senão REJEITA.

#### Exemplo —  $a^n b^n c^n$

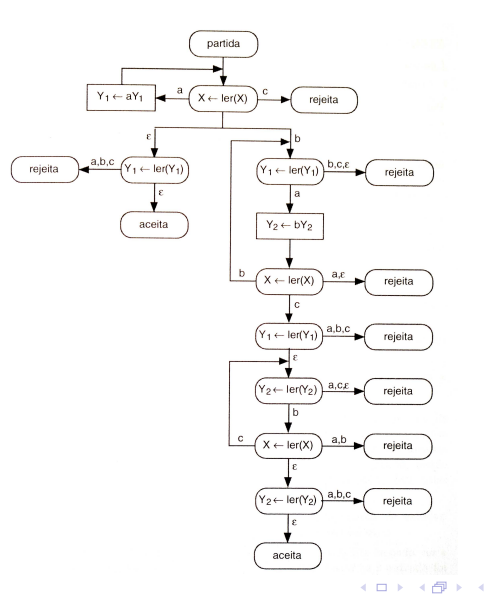

Marcus Ramos (UNIVASF) TC [2010-1](#page-0-0) 22 de abril de 2010 138 / 240

Þ

 $\mathbf{p}$ 

 $298$ 

È

④重き

#### Exemplo —  $a^n b^n c^n$

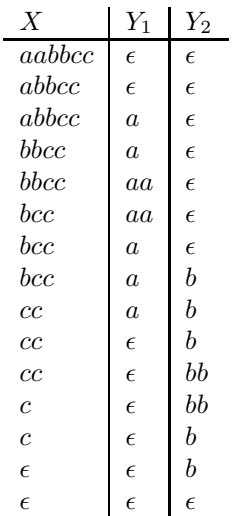

Marcus Ramos (UNIVASF) TC [2010-1](#page-0-0) 22 de abril de 2010 139 / 240

Ε

Exemplo —  $aaa(a|b)^*$ 

Estratégia:

- $\blacktriangleright$  Não usa pilha;
- $\blacktriangleright$  Verifica se os três primeiros símbolos da entrada  $X$  são  $a;$
- Consome os demais símbolos da entrada:  $\blacksquare$ Consome os demais símbolos da entrada;
- $\blacktriangleright$  Quando esgotar a cadeia de entrada, ACEITA. Se as condições anteriores não forem verificadas, REJEITA.

Máquina com Pilhas

# Exemplo —  $aaa(a|b)^*$

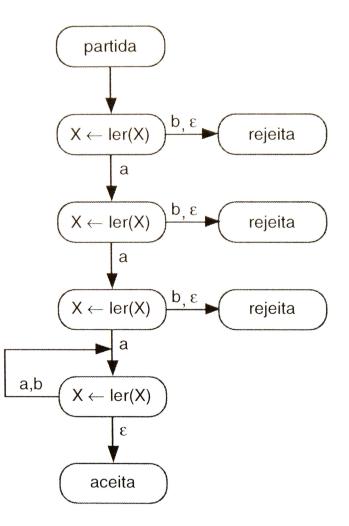

Marcus Ramos (UNIVASF) TC [2010-1](#page-0-0) 22 de abril de 2010 141 / 240

 $\leftarrow$   $\Box$   $\rightarrow$ 3.母 × ④重 8 → 重 8

 $298$ 

重

Máquina com Pilhas

Exemplo —  $aaa(a|b)^*$ 

#### $\boldsymbol{X}$

aaabc aabc abc bc c

 $\epsilon$ 

Marcus Ramos (UNIVASF) TC [2010-1](#page-0-0) 22 de abril de 2010 142 / 240

 $\mathbf{p}$ 

4 ロ → 4 伊

<唐) <唐)

È

#### Quantidade de pilhas

A classe de linguagens representadas por Máquinas de Pilhas depende da quantidade de pilhas que ela possui:

- $\blacktriangleright$  Nenhuma pilha: corresponde ao autômato finito, capaz de reconhecer a classe das linguagens regulares;
- I Uma pilha: corresponde ao autômato de pilha, capaz de reconhecer a classe das linguagens livres de contexto;
- ▶ Duas pilhas: corresponde à Máquina de Turing, capaz de aceitar a classe das linguagens recursivamente enumeráveis;
- $\blacktriangleright$  Três ou mais pilhas: podem sempre ser simuladas por uma máquina com apenas duas pilhas.

#### Generalidades

- ▶ Similar à Máquina com Duas Pilhas;
- $\blacktriangleright$ No lugar de um diagrama de fluxos usa-se um diagrama de estados;
- $\blacktriangleright$ Componentes:
	- $\blacktriangleright$  Fita de entrada;
	- $\blacktriangleright$  Duas pilhas;
	- $\blacktriangleright$  Máquina de estados.
- $\blacktriangleright$  . Máquina Universal.
### Fita de entrada

- Finita:  $\blacktriangleright$ Finita;
- Contém a cadeia a ser analisada; Contém a cadeia a ser analisada;
- Leitura apenas:  $\blacktriangleright$ Leitura apenas;
- ▶ Deslocamento do cursor para a direita apenas;
- A leitura provoca o deslocamento do cursor; A leitura provoca o deslocamento do cursor;
- $\blacktriangleright$  Teste se a entrada foi esgotada;
- $\blacktriangleright$ Leitura opcional.

#### Pilhas

- $\blacktriangleright$  Tamanho ilimitado;  $\mathbf{T}$
- $\blacktriangleright$  Usadas como memória auxiliar: Usadas como memória auxiliar; en el como memória auxiliar; en el como memória auxiliar; en el como memória au
- $\blacktriangleright$  Leitura/escrita;
- $\blacktriangleright$  A leitura remove o símbolo consultado (topo da pilha);
- $\blacktriangleright$ Cada pilha é acessada por uma cabeça de leitura/escrita independente;
- ▶ Teste se a pilha está vazia;
- $\blacktriangleright$ Leitura opcional.

### Definicão

Um Autômato com Duas Pilhas é uma sextupla:

```
M = (\Sigma, Q, \Pi, q_0, F, V)
```
onde:

- $\blacktriangleright$   $\Sigma$  é o alfabeto de entrada;
- $\blacktriangleright Q$  é o conjunto de estados;
- $\blacktriangleright$   $\Pi$  é a função de transição:

 $\Pi: Q \times (\Sigma \cup \{\epsilon, ?\}) \times (V \cup \{\epsilon, ?\}) \times (V \cup \{\epsilon, ?\}) \rightarrow Q \times (V \cup \{\epsilon\}) \times (V \cup \{\epsilon\})$ 

- $\blacktriangleright$   $q_0 \in Q$  é o estado inicial;
- $\blacktriangleright$   $F \subseteq Q$  é o conjunto de estados finais;
- $\blacktriangleright$   $V$  é o alfabeto auxiliar.

# Diagrama de estados

Se:

$$
\Pi(q_i, x, y_1, z_1) = (q_j, y_2, z_2)
$$

então:

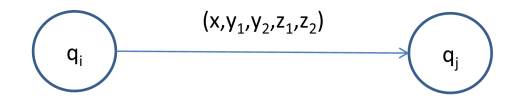

4 0 8

È

Þ J.

#### $?$  e  $\epsilon$  em  $\Pi$

#### ${\sf Sej}$ a  $\Pi(q_i,x,y_1,z_1)=(q_j,y_2,z_2)$ . Então:

- $\blacktriangleright$  Se  $x=\epsilon$ , não lê símbolo da fita de entrada e não desloca o cursor;
- $\blacktriangleright$  Se  $x=$ ?, testa se a cadeia de entrada está esgotada;
- $\blacktriangleright$  Se  $y_1 = \epsilon$ , não lê símbolo da primeira pilha e não desempilha símbolo;
- $\blacktriangleright$  Se  $y_1 = ?$ , testa se a primeira pilha está vazia;
- $\blacktriangleright$  Se  $z_1=\epsilon$ , não lê símbolo da segunda pilha e não desempilha símbolo;
- $\blacktriangleright$  Se  $z_1 = ?$ , testa se a segunda pilha está vazia;
- $\blacktriangleright$  Se  $y_2 = \epsilon$ , mantém a primeira pilha inalterada;
- $\blacktriangleright$  Se  $z_2=\epsilon$ , mantém a segunda pilha inalterada.

## Exemplo —  $a^n b^n$

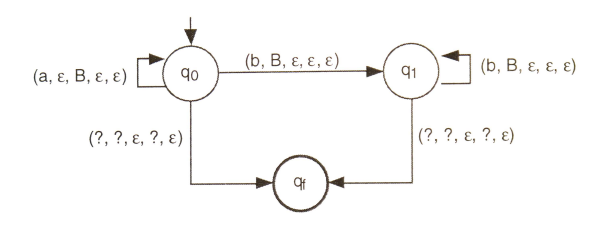

÷

 $\prec$ Ξ÷

 $\mathbf{p}$ 

 $\leftarrow$   $\Box$   $\rightarrow$ 

 $298$ 

重

## Exemplo —  $a^n b^n$

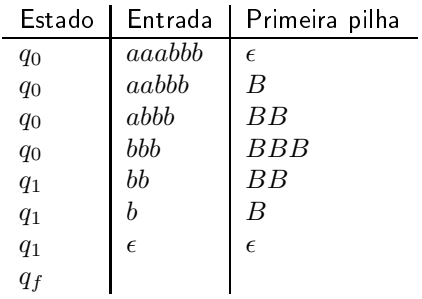

Ε

## Exemplo —  $a^n b^n c^n$

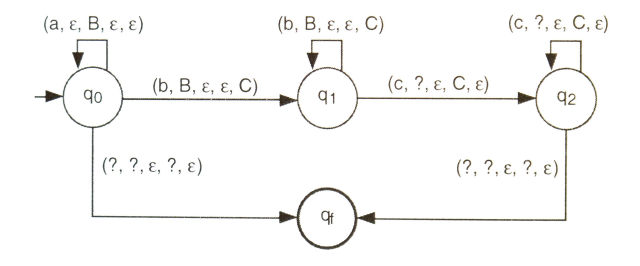

B

 $\mathbf{p}$  $\mathcal{A}$ Ξ÷

 $\leftarrow$   $\Box$   $\rightarrow$ 

× 同  $298$ 

重

## Exemplo —  $a^n b^n c^n$

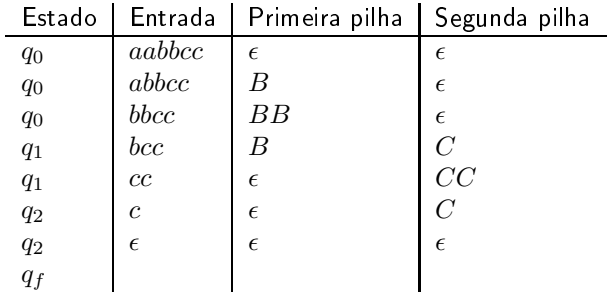

高

Toda Máquina de Turing pode ser simulada por algum Autômato com Duas Pilhas.

- $\blacktriangleright$  A primeira pilha  $(P_1)$  simula o conteúdo da fita de entrada situado à esquerda da cabeça de leitura/escrita;
- $\blacktriangleright$  A segunda pilha  $(P_2)$  simula o conteúdo da fita de entrada situado à direita da cabeça de leitura/escrita, incluindo o símbolo corrente;
- $\blacktriangleright$  A cadeia é copiada da fita de entrada inicialmente para  $P_1$ , e depois desta para  $P_2$ ;
- $\blacktriangleright$  Marcadores de fundo de pilha  $\text{\$}$  em  $P_2$   $(P_1)$  são usados para simular células em branco à direita (esquerda) do último (primeiro) símbolo diferente de branco presente na fita.

4 0 8

Teorema 5 Deslocamento à direita

- $\blacktriangleright$  Considere  $\Pi(q_i, x) = (q_j, y, D)$ ;
- $\blacktriangleright$ Considere  $P_1 = \gamma e P_2 = \mu x$  (topo à direita);
- $\blacktriangleright$   $\bigcirc$  autômato deve executar os movimentos necessários para que  $P_1 = \gamma y$  e  $P_2 = \mu$ ;
- $\blacktriangleright$  Portanto,  $(\gamma, q_i, x\mu^R) \vdash (\gamma y, q_j, \mu^R)$

#### Teorema 5 Deslocamento à direita

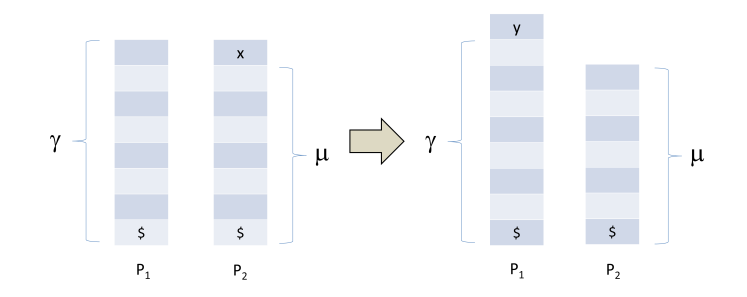

 $\leftarrow$   $\Box$ 

È

÷ × Teorema 5 Deslocamento à esquerda

- $\blacktriangleright$  Considere  $\Pi(q_i, x) = (q_j, y, E)$ ;
- $\blacktriangleright$ Considere  $P_1 = \gamma z$  e  $P_2 = \mu x$  (topo à direita);
- $\blacktriangleright$   $\bigcirc$  autômato deve executar os movimentos necessários para que  $P_1 = \gamma e P_2 = \mu y z$ ;
- $\blacktriangleright$  Portanto,  $(\gamma z, q_i, x\mu^R) \vdash (\gamma, q_j, z y \mu^R)$

### Teorema 5 Deslocamento à esquerda

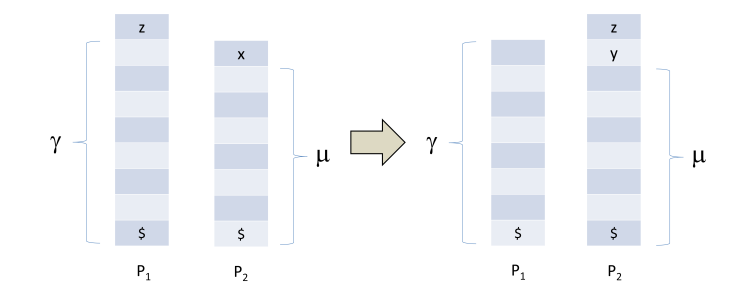

 $\leftarrow$   $\Box$ 

È

≃

Teorema 6 Autômato com Duas Pilhas ≤ Máquina de Turing

Todo Autômato com Duas Pilhas pode ser simulado por alguma Máquina de Turing de Turing. The Turing is a set of the Turing. The Turing is a set of the Turing. The Turing is a set of the Tu

- $\blacktriangleright$  A cadeia de entrada ocupa as primeiras posições da fita da Máquina de Turing
- $\blacktriangleright$  A primeira pilha  $(P_1)$  é simulada nas posições ímpares da fita da Máquina de Turing, após a cadeia de entrada;
- $\blacktriangleright$  A segunda pilha  $(P_2)$  é simulada nas posições pares da fita da Máquina de Turing, após a cadeia de entrada.

## Teorema<sub>6</sub> Autômato com Duas Pilhas ≤ Máquina de Turing

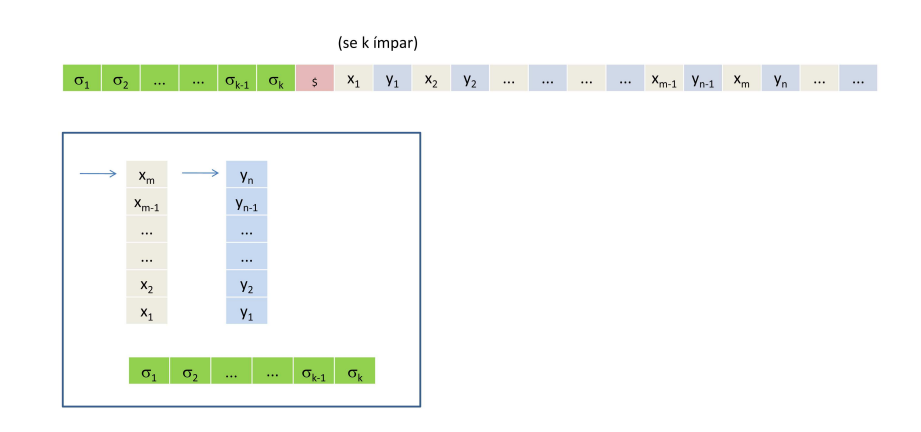

Marcus Ramos (UNIVASF) TC [2010-1](#page-0-0) 22 de abril de 2010 160 / 240

4 0 8

É

 $2Q$ 

Iremos explorar variações sobre as Máquinas de Turing, mostrando que todas elas podem ser simuladas pela Máquina de Turing básica:

- $\blacktriangleright$  Fita de entrada com múltiplas trilhas;
- $\blacktriangleright$  Não-determinismo: Não-determinismo;
- $\blacktriangleright$  Múltiplas fitas de entrada;
- $\blacktriangleright$  Fita limitada à esquerda.

Além de reforçar a noção da Máquina de Turing como uma Máquina Universal, tais variações serão úteis na demonstração de alguns teoremas que serão vistos mais adiante.

Adotaremos uma definição um pouco diferente para Máquina de Turing, porém equivalente à anteriormente vista. Ela corresponde à definição utilizada em Hopcroft07:

- $\triangleright$  A fita é infinita em ambos os sentidos;
- $\triangleright$  Não há marcador de início de fita

## Definição

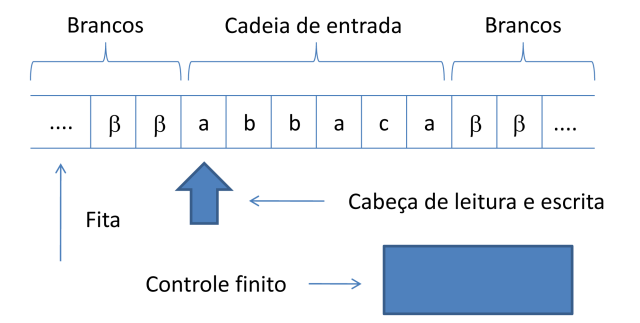

不自下

重

Þ . p

#### Formalização

Uma Máquina de Turing é uma 7-upla:

$$
M = (Q, \Sigma, \Gamma, \delta, q_0, B, F)
$$

onde:

- $\blacktriangleright Q$  é o conjunto (finito) de estados;
- $\blacktriangleright$   $\Sigma$  é o alfabeto de entrada;
- $\blacktriangleright \Gamma$  é o conjunto de símbolos da fita,  $\Sigma \subseteq \Gamma$ ;
- $\triangleright$   $\delta$  é a funcão de transicão:

$$
\delta:Q\times\Gamma\to Q\times\Gamma\times\{L,R\}
$$

#### Formalização

Uma Máquina de Turing é uma 7-upla:

$$
M = (Q, \Sigma, \Gamma, \delta, q_0, B, F)
$$

onde:

- $\blacktriangleright$   $q_0 \in Q$  é o estado inicial;
- $\triangleright$  B representa o símbolo branco, usado para preencher todas as posições da fita não inicializadas com símbolos da cadeia de entrada;  $B \in (\Gamma - \Sigma)$ ;
- $\blacktriangleright$  F é o conjunto de estados finais,  $F \subseteq Q$ .

#### Complexidade no tempo Complexidade no tempo de complexidade no tempo de complexidade no tempo de complexidade no tempo de complexida

A "complexidade no tempo" ou "tempo de execução" de uma Máquina de Turing  $M$  com uma entrada  $w$  é definida como:

- $\blacktriangleright$  A quantidade de movimentos que  $M$  executa com a entrada  $w$  até parar (aceitando ou rejeitando);
- $\blacktriangleright$  Se  $M$  não pára com a entrada  $w$ , o tempo é infinito.

#### Complexidade no tempo Complexidade no tempo de complexidade no tempo de complexidade no tempo de complexidade no tempo de complexida

A "complexidade no tempo" ou "tempo de execução" de uma Máquina de Turing  $M$  é definida como:

- $\blacktriangleright$  A função  $T(n)$ ;
- $n$  representa um certo comprimento da cadeia de entrada;
- $\blacktriangleright$   $T(n)$  é o tempo máximo de execução quando são consideradas todas as possíveis cadeias  $w$  de comprimento  $n.$

#### Complexidade no tempo Complexidade no tempo de complexidade no tempo de complexidade no tempo de complexidade no tempo de complexida

Independentemente de fatores ou coeficientes, considera-se:

- $\blacktriangleright$  Problemas "tratáveis" são aqueles que possuem tempo de execução polinomial, ou seja,  $T(n)=O(n^k)$ , para algum  $k$ ;
- $\blacktriangleright$  Problemas "intratáveis" são aqueles que possuem tempo de execução exponencial, ou seja,  $T(n)=O(k^n)$ , para algum  $k$ ;
- $\blacktriangleright$  Exceções à parte, funções exponenciais crescem muito mais rapidamente do que funções polinomiais;
- $\blacktriangleright$  Problemas "tratáveis" geralmente possuem soluções viáveis em computadores; problemas "intratáveis" geralmente não possuem.

Variações das Máquinas de Turing

## Fita de entrada com múltiplas trilhas Conceito

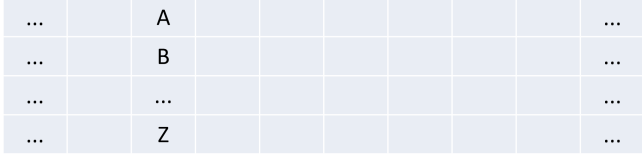

Marcus Ramos (UNIVASF) TC [2010-1](#page-0-0) 22 de abril de 2010 169 / 240

4 0 8

É

Variações das Máquinas de Turing Variações das Máquinas de Turing

## Fita de entrada com múltiplas trilhas Formalização

 $\blacktriangleright$  Para uma fita de entrada com  $n$  trilhas:

$$
\delta: Q \times \underbrace{\Gamma \times \Gamma ... \times \Gamma}_{\Gamma^n} \to Q \times \underbrace{\Gamma \times \Gamma ... \times \Gamma}_{\Gamma_n} \times \{L, R\}
$$

Em cada estado, o controle finito consulta o símbolo armazenado em cada uma das trilhas individualmente, providencia uma substituição para cada um deles, e desloca a cabeça de leitura/escrita para a direction of the contract of the contract of the contract of the contract of the contract of the contract of the contract of the contract of the contract of the contract of the contract of the contract of the contract of t

- $\blacktriangleright$  Se  $M = (Q, \Sigma, \Gamma, \delta, q_0, B, F)$  é uma Máquina de Turing com  $n$ trilhas, essa máquina pode ser simulada por  $M^{\prime}$  cujo conjunto de símblos da fita é  $\Gamma'=\Gamma^n$ ; os demais elementos de  $M$  permanecem inalterados em  $M'$ : .
- $\blacktriangleright$  Cada elemento de  $\Gamma^n$  é considerado um novo símbolo, e dessa forma um único símbolo é consultado/gravado de cada vez, como numa máquina com apenas uma trilha.  $QQ$

Variações das Máquinas de Turing Variações das Máquinas de Turing

Fita de entrada com múltiplas trilhas Exemplo

#### Suponha uma Máquina de Turing com 2 trilhas e:

$$
\Gamma=\{a,X,B\}
$$

Então:

$$
\Gamma' = \{(a, a), (a, X), (a, B), (X, a), (X, X), (X, B), (B, a), (B, X), (B, B)\}
$$

4 0 8

Variações das Máquinas de Turing Variações das Máquinas de Turing

Não-determinismo Definicão

Uma Máquina de Turing  $M$  é dita "não-determinística" se existir mais de uma possibilidade de movimentação a partir de uma mesma configuração. Formalmente:

 $\delta:Q\times\Gamma\to 2^{Q\times\Gamma\times\{L,R\}}$ 

#### Não-determinismo Linguagem definida Linguagem denida

Seja  $M$  uma Máquina de Turing  $M$  não-determinística e  $w\in \Sigma^*$ . São considerados três casos, que cobrem todas as situações possíveis:

- $\blacktriangleright w \in ACEITA(M)$  se e somente se existe pelo menos uma seqüência de movimentos que conduz  $M$  a um estado final com a cadeia  $w_i$ ;
- $\blacktriangleright$   $w \in REJEITA(M)$  se e somente se todas as seqüências de movimentos de  $M$  com a cadeia  $w$  conduzem à configurações de parada não-finais;
- $\blacktriangleright$   $w \in LOOP(M)$  se e somente se:
	- $\blacktriangleright$  Não existe <u>nenhuma</u> seqüência de movimentos que conduza  $M$  a um estado final com a cadeia  $w$ ;
	- $\blacktriangleright$  Existe pelo menos uma seqüência de movimentos que fazem com que  $M$  entre em loop com a cadeia  $w$ .

- $\blacktriangleright$  A Máquina de Turing da figura seguinte é não-determinística e possui  $\Sigma = \{a, b, c, d, e, f, g\}$ ;
- $\blacktriangleright$  São consideradas cadeias de entrada que provocam todas as combinações possíveis entre as situações de aceitação, rejeição e loop, inclusive combinações duas a duas e as três simultaneamente;
- ▶ O resultado serve para ilustrar a determinação de  $ACEITA(M), REJEITA(M)$  e  $LOOP(M)$  em Máquinas de Turing não-determinísticas.

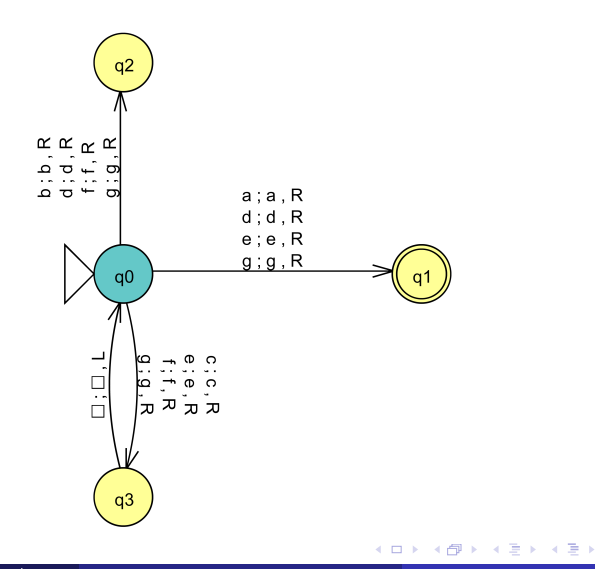

È

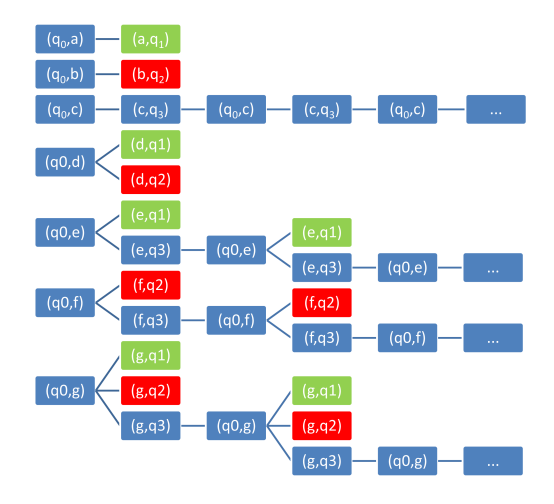

Marcus Ramos (UNIVASF) TC [2010-1](#page-0-0) 22 de abril de 2010 176 / 240

4 0 8

 $2Q$ 

È

Þ × Variações das Máquinas de Turing

#### Não-determinismo Exemplo

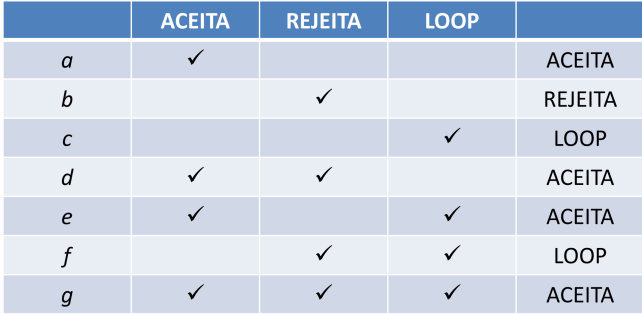

 $\mathbf{p}$ ×

 $\leftarrow$   $\Box$ 

K 同 È

Ξ÷

Portanto,  $M$  particiona  $\Sigma^*$  nos seguintes conjuntos:

$$
\blacktriangleright \; ACEITA(M) = \{a, d, e, g, \ldots\};
$$

$$
\blacktriangleright \hspace{0.1cm} \textit{REJELITA}(M) = \{b, ...\};
$$

$$
\blacktriangleright\,{\mathit{LOOP}}(M)=\{c,f,...\};
$$

4 0 8

Þ

∍  $\rightarrow$ 

Seja  $M$  e  $w$ . As diversas seqüências de movimentação de  $M$  com  $w$  podem ser classificadas em ACEITA, REJEITA e LOOP. Considere a quantidade de ocorrências de cada uma delas no conjunto de todas as quantidade de ocorrências de cada uma delas no conjunto de todas as ocorrências como sendo:

- ► "pelo menos um"  $(≥ 1)$ ;
- $\blacktriangleright$  "nenhuma"  $(0)$ , ou
- $\blacktriangleright$  "todas"  $\textit{(all)}$  .

As tabelas seguintes mostram as várias combinações possíveis para os valores dessas três variáveis, e como a cadeia  $w$  deve ser considerada do ponto de vista de aceitação, rejeição ou loop. Das 27 combinações possíveis  $(3^3)$ , apenas  $10$  são válidas.

Variações das Máquinas de Turing

#### Não-determinismo Combinações de casos

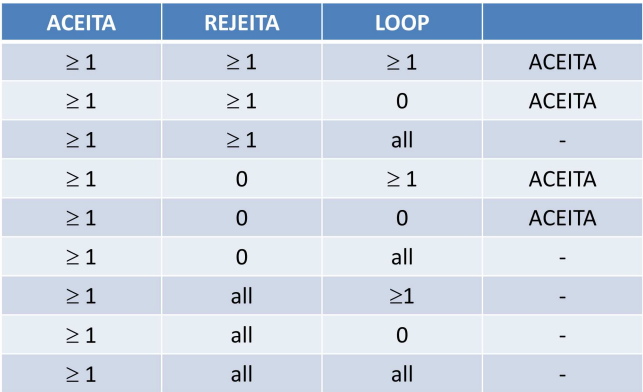

Marcus Ramos (UNIVASF) TC [2010-1](#page-0-0) 22 de abril de 2010 180 / 240

∍

 $\mathbf{p}$ ×

 $\leftarrow$   $\Box$   $\rightarrow$ 

K

 $298$ 

重

 $\Rightarrow$
### Não-determinismo Combinações de casos

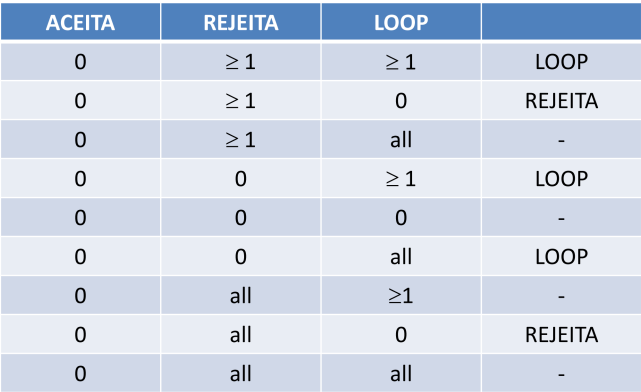

Marcus Ramos (UNIVASF) TC [2010-1](#page-0-0) 22 de abril de 2010 181 / 240

∍

 $\mathbf{p}$ ×

 $\leftarrow$   $\Box$ 

 $298$ 

重

 $\Rightarrow$ 

### Não-determinismo Combinações de casos

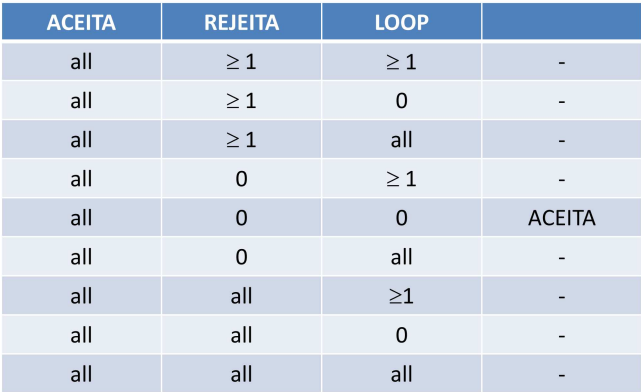

Marcus Ramos (UNIVASF) TC [2010-1](#page-0-0) 22 de abril de 2010 182 / 240

 $\leftarrow$   $\Box$ 

 $298$ 

重

Þ J.

#### Não-determinismo Equivalência

#### Teorema:

Toda Máquina de Turing não-determinística  $M$  pode ser simulada por uma Máquina de Turing determinística  $M'$  equivalente. Ou seja:

- $\blacktriangleright$  ACEITA(M') = ACEITA(M);
- $\blacktriangleright$  REJEITA(M') = REJEITA(M);
- $\blacktriangleright$   $\text{LOOP}(M') = \text{LOOP}(M)$ .

#### Não-determinismo Equivalência

#### Método:

- $\blacktriangleright$  Simular as configurações de  $M$ , representando-as na fita de  $M'$ ;
- I As congurações são delimitadas pelo símbolo especial ∗;
- $\blacktriangleright$  A configuração corrente é marcada pelo símbolo especial  $X$ , que ocupa <sup>o</sup> lugar do ∗ situado à esquerda da mesma;
- $\blacktriangleright$  A função de transição  $\delta$  de  $M$  está armazenada no controle de  $M';$
- ▶ Considerar a árvore de todos os caminhos possíveis;
- $\blacktriangleright$  Fazer uma busca em largura para determinar se alguma configuração é final e aceitar quando encontrar;
- $\blacktriangleright$  Parar e rejeitar quando não houverem novas configurações a serem consideradas: consideradas;
- $\blacktriangleright$  Parar e aceitar quando o estado corrente for final.

# Não-determinismo

Equivalência

#### Algoritmo:

- 1. A fita de  $M'$  contém, inicialmente, a configuração inicial de  $M$  com a cadeia  $w$ :
- 2. Essa configuração é marcada como sendo a configuração corrente;
- 3.  $M'$  analisa a configuração corrente para determinar se o estado analisa a conguração corrente para determinar se o estado corrente é final: corrente é na marzo de la corrente é na marzo de la corrente é na marzo de la corrente de la corrente de la co
- 4. Em caso afirmativo,  $M'$  pára e aceita  $w$ ; em caso negativo,  $M'$  analisa a configuração corrente para determinar o estado corrente  $q_i$  e o símbolo corrente  $x$ ;
- 5.  $M^\prime$  insere, no final da cadeia de entrada, tantas novas configurações quantos sejam os elementos de  $\delta(q_i,x)$ ;

#### Não-determinismo Equivalência

- 6. Cada uma dessas configurações é modificada para refletir a aplicação de uma particular transição:
	- $\blacktriangleright$  Suponha que  $(\alpha, q_i, x\gamma)$  seja a configuração corrente e que  $\delta(q_i, x) = \{(q_j, y, R), ..., (q_m, z, R)\},\,$
	- $\blacktriangleright$   $\,$  As novas configurações são  $(\alpha y, q_j, \gamma), ..., (\alpha z, q_m, \gamma)$ ;
	- $\blacktriangleright$  De maneira análoga se os deslocamentos forem à esquerda.
- 7.  $M'$  procura a próxima configuração na fita de entrada;
- 8. Caso não exista,  $M'$  pára e rejeita  $w_i$  caso exista, vá para 2.

#### Não-determinismo Exemplo

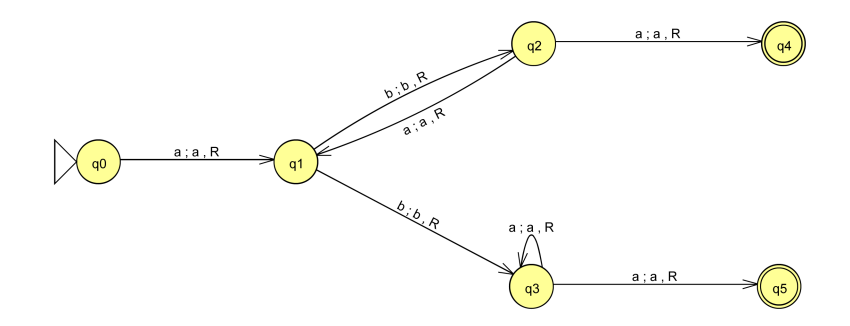

4 0 8

È

∍

#### Não-determinismo Exemplo

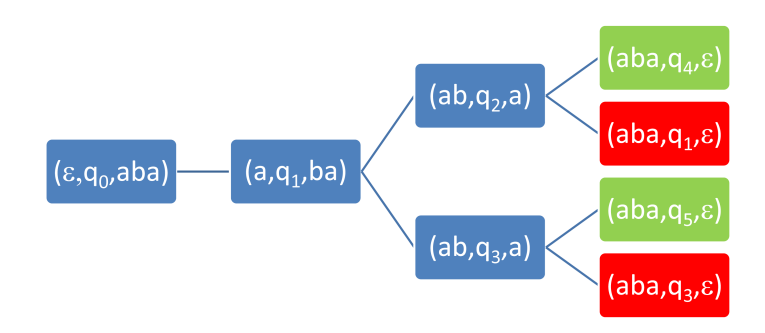

4 0 8

 $2Q$ 

Þ

#### Não-determinismo Exemplo

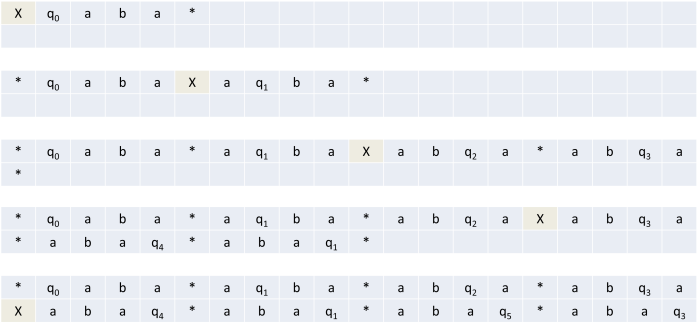

Marcus Ramos (UNIVASF) TC [2010-1](#page-0-0) 22 de abril de 2010 189 / 240

э

 $\mathbf{p}$ ×

 $\mathbf{A} \cdot \mathbf{E} \mathbf{I} \cdot \mathbf{B} \rightarrow 0$ ← 伊  $298$ 

È

 $\Rightarrow$ 

#### Não-determinismo Exemplo

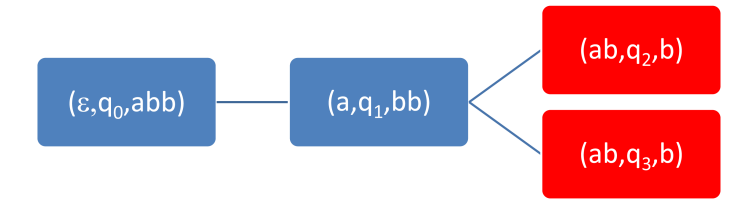

4日)

重

Ξ÷

×

#### Não-determinismo Exemplo

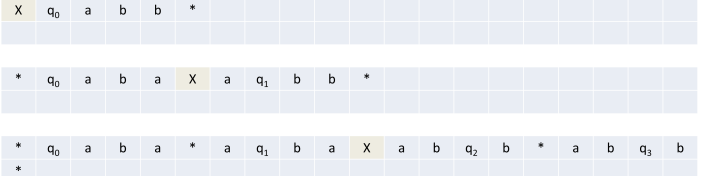

Marcus Ramos (UNIVASF) TC [2010-1](#page-0-0) 22 de abril de 2010 191 / 240

Þ ×.

 $\mathbf{p}$ 

 $\sim$  $\mathcal{A}$ 

**K ロ ▶ K 伊** 

 $\Rightarrow$ 重

 $298$ 

#### Não-determinismo Exemplo

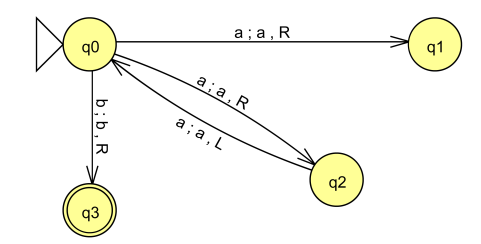

 $\leftarrow$   $\Box$ 

重

Þ **D** 

#### Não-determinismo Exemplo

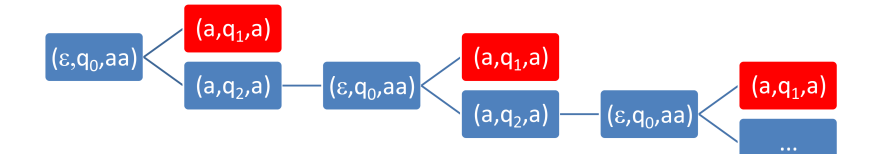

4 0 8

 $2Q$ 

È

Þ **D** 

#### Não-determinismo Exemplo

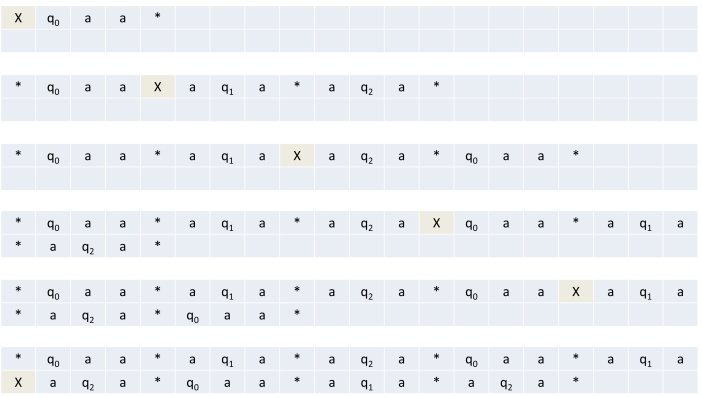

Marcus Ramos (UNIVASF) TC [2010-1](#page-0-0) 22 de abril de 2010 194 / 240

×.

Þ  $\sim$  $-4$ 

**K ロ ▶ K 伊** 

경기 重

 $298$ 

#### Não-determinismo Conversão — início

- $\blacktriangleright$  Seja  $M$  especificada no slide seguinte;
- $\blacktriangleright$  Seja  $w = aa$ ;
- $\blacktriangleright$  A configuração inicial de  $M$  é  $(\epsilon, q_0, aa)$ ;
- $\blacktriangleright$   $\mathsf{Os}$  estados  $q_0, q_1, \, q_2$  e  $q_3$  de  $M$  são denotados respectivamente  $0, 1, 2$ e  $3$  em  $M^{\prime}$  : .
- ► A configuração inicial de  $M'$  é  $(\epsilon, q_0, X0aa*)$ ;
- $\blacktriangleright M'$  procura a configuração à direita do símbolo  $X$ ;
- $\blacktriangleright M'$  determina o estado corrente e o símbolo corrente de  $M$ .

#### Não-determinismo Versão não-determinística

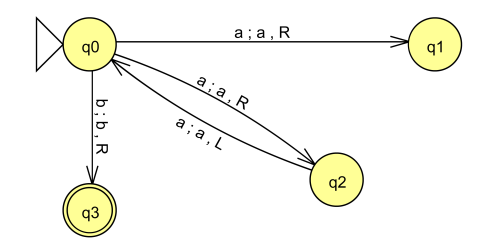

Marcus Ramos (UNIVASF) TC [2010-1](#page-0-0) 22 de abril de 2010 196 / 240

4 0 8

 $2Q$ 

È

∍ **D** 

### Não-determinismo Versão não-determinística equivalente (parcial)

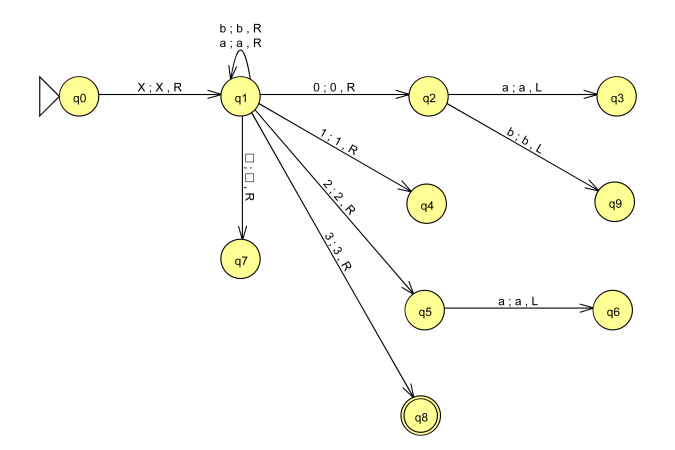

Marcus Ramos (UNIVASF) TC [2010-1](#page-0-0) 22 de abril de 2010 197 / 240

4 0 1

 $2Q$ 

Þ

### Não-determinismo Conversão — término

 $M'$  está especificado parcialmente: está especialmente: especialmente: especialmente: especialmente: especialmente: especialmente: especialmente:

- a) A partir de  $q_3$ , gravar duas novas configurações no final da fita, uma substituindo  $0a$  na configuração corrente por  $a1$  e outra substituindo 0a por a2; terminar ambas com \*, ir para (d);
- b) A partir de  $q_9$ , gravar uma nova configuração no final da fita, substituindo  $0b$  na configuração corrente por  $b3$ ; terminar com  $*$ ; ir para (d);
- c) A partir de  $q_6$ , gravar <u>uma</u> nova configuração no final da fita, substituindo  $a2$  na configuração corrente por  $0a$ ; terminar com  $*$ ; ir para (d);

Não-determinismo  $Convers30 - término$ 

- d) Procurar o X à esquerda e substituir por  $*$ ; depois disso, procurar o primeiro \* à direita e substituir por  $X$ ; ir para (e);
- e) Deslocar a cabeça até o  $X$  e ir para o estado  $q_0$ ;
- f) Nos estados  $q_2$  e  $q_5$ , se a entrada corrente for  $*$  ou branco, executar os passos (d) e (e).

### Não-determinismo Conclusões

- $\blacktriangleright$  Se  $M$  alcança alguma configuração de aceitação para  $w$ ,  $M'$  aceita  $w$ e pára;
- $\blacktriangleright$  Se  $M$  pára em configurações não-finais em todos os caminhos,  $M'$ pára e rejeita  $w$ ;
- $\blacktriangleright$  Se  $M$  entra em loop em algum caminho,  $M'$  entra em loop.
- $\blacktriangleright$  Se  $M'$  alcança uma configuração de aceitação para  $w$ , existe um caminho de aceitação para  $w$  em  $M$ ;
- $\blacktriangleright$  Se  $M'$  pára e rejeita  $w, \, M$  pára em configurações não-finais em todos os caminhos com a entrada  $w$ ;
- $\blacktriangleright$  Se  $M'$  entra em loop em algum caminho,  $M'$  entra em loop em algum caminho.

### Não-determinismo Conclusões

- $\blacktriangleright$  Considere que  $M$  executa  $n$  movimentos;
- $\blacktriangleright$  Considere que o maior número de transições em qualquer configuração de  $M$  é  $m$ ;
- $\blacktriangleright$  Após a execução do primeiro movimento de  $M$  (a partir da configuração inicial) haverão, no máximo,  $m$  configurações seguintes;
- $\blacktriangleright$  Após a execução do segundo movimento de  $M$ , haverão, no máximo,  $m * m$  configurações seguintes;
- $\blacktriangleright$  Após a execução do  $n$ -ésimo movimento de  $M$ , haverão, no máximo,  $m^n$  configurações seguintes;

### Não-determinismo Conclusões

- $\blacktriangleright$  Portanto, o total de configurações alcançadas por  $M$  é  $1 + m + m^2 + \ldots + m^n$ ;
- ► Como  $1 + m + m^2 + ... + m^n \leq 1 + n * m^n, \forall m \geq 0, \forall n \geq 0$ , se cada caminho de M analisa  $1 + n$  configurações,  $M'$  precisa analisar, sozinha,  $1 + n * m^n$  configurações;
- $\blacktriangleright$  O tempo de execução de  $M'$  é exponencial;
- $\blacktriangleright$  Se  $M$  é  $O(n)$ , então  $M'$  é  $O(n * m^n)$ .

#### Múltiplas fitas de entrada Múltiplas tas de entradas tas de entradas de entradas por el contradas de entradas de entradas de entradas de Conceito

Ao invés de uma única fita, a Máquina de Turing possui uma quantidade finita de fitas:

- $\blacktriangleright$  A cadeia de entrada é posicionada na primeira fita;
- $\blacktriangleright$  Cada fita possui uma cabeça de leitura/escrita independente das demais: demands and the contract of the contract of the contract of the contract of the contract of the contract of the
- I As transições controlam as leituras, as escritas e as movimentações de todas as cabeças;
- A cabeça pode permanecer no lugar de origem, sem se deslocar.

## Múltiplas fitas de entrada Definicão

Máquina de Turing com  $n$  fitas:

$$
\delta: Q \times \underbrace{\Gamma}_{\text{Fita 1}} \times \underbrace{\Gamma}_{\text{Fita 2}} \times \dots \underbrace{\Gamma}_{\text{Fita n}} \rightarrow
$$
  

$$
Q \times \underbrace{(\Gamma \times \{L, R, S\})}_{\text{Fita 1}} \times \underbrace{(\Gamma \times \{L, R, S\})}_{\text{Fita 2}} \dots \times \underbrace{(\Gamma \times \{L, R, S\})}_{\text{Fita n}}
$$

4 0 8

Ξ÷ Þ

# Múltiplas fitas de entrada

Representação

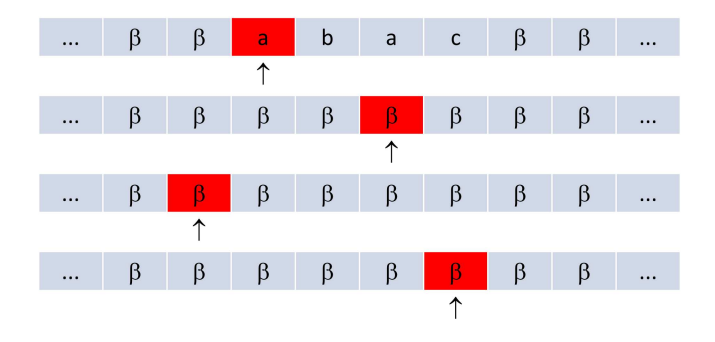

Marcus Ramos (UNIVASF) TC [2010-1](#page-0-0) 22 de abril de 2010 205 / 240

不自下

 $2Q$ 

重

Þ J.

#### Múltiplas fitas de entrada Representação

Suponha:

$$
\delta(q_0, a, \beta, \beta, \beta) = (q_1, (X, R), (Y, R), (W, L), (Z, S))
$$

Marcus Ramos (UNIVASF) TC [2010-1](#page-0-0) 22 de abril de 2010 206 / 240

 $\triangleleft$  $\mathbb{B}$  is  $\mathbf{p}$ 

不自下

重

# Múltiplas fitas de entrada,

Representação

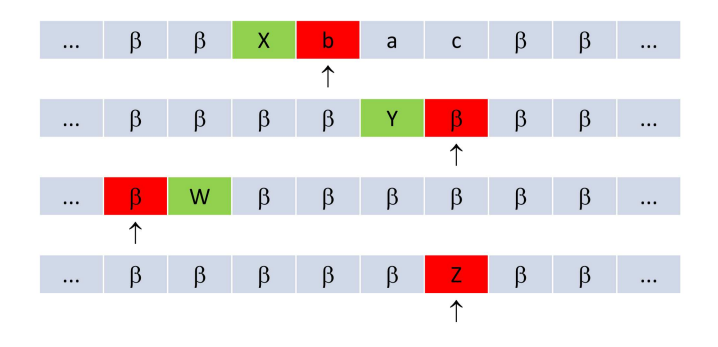

4 0 8

È

Þ

#### Múltiplas fitas de entrada Múltiplas tas de entradas tas de entradas de entradas por el contradas de entradas de entradas de entradas de Equivalência

Como toda Máquina de Turing é uma Máquina de Turing com múltiplas fitas, é fato que Máquinas de Turing com múltiplas fitas aceitam todas as linguagens recursivamente enumeráveis. No entanto, cabe questionar se existem linguagens que não são recursivamente enumeráveis e que são aceitas por alguma Máquina de Turing com duas ou mais fitas.

#### Múltiplas fitas de entrada Múltiplas tas de entradas tas de entradas de entradas por el contradas de entradas de entradas de entradas de Equivalência

Teorema: A classe das linguagens aceitas por Máquinas de Turing com múltiplas fitas corresponde exatamente à classe das linguagens aceitas por Máquinas de Turing com uma única fita.

 $\blacktriangleright$  MT com uma única fita simula MT com múltiplas fitas, independentemente da quantidade de fitas.

#### Múltiplas fitas de entrada Múltiplas tas de entradas tas de entradas de entradas por el contradas de entradas de entradas de entradas de Convencão

- $\blacktriangleright$  Uma MT com  $n$  fitas será representada por uma MT com uma única fita e  $2*n$  trilhas:
- ► A trilha  $2*i-1$  representa o conteúdo da fita  $i,~1\leq i\leq n;$
- $\blacktriangleright$  A trilha  $2*i$  representa (símbolo  $X)$  a posição corrente da cabeça de leitura/escrita na fita  $2*i-1, 1 \leq i \leq n;$
- $\blacktriangleright$  Exemplo para  $n=4.$

# Múltiplas fitas de entrada Exemplo

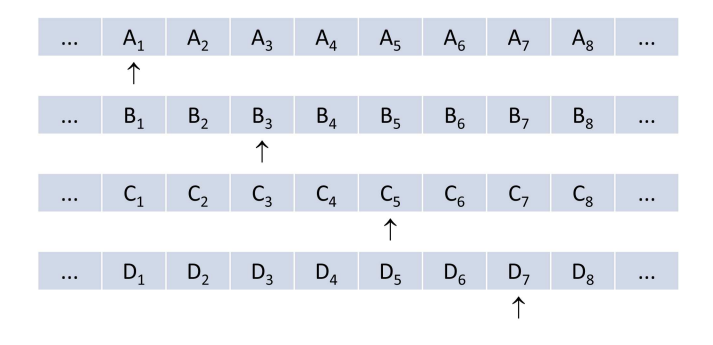

4 0 8

 $2Q$ 

Þ

∍

# Múltiplas fitas de entrada Exemplo

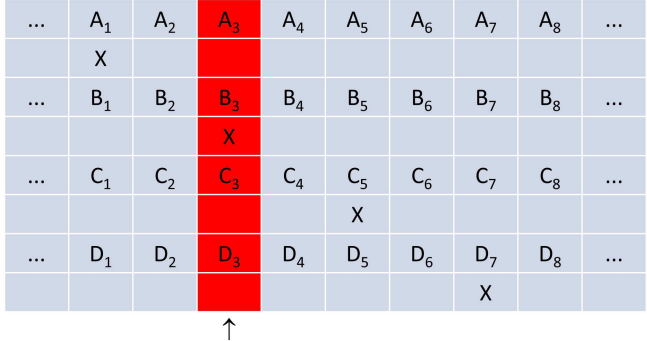

4. 0. 3.

重

Ξ÷ **D** 

#### Múltiplas fitas de entrada Múltiplas tas de entradas tas de entradas de entradas por el contradas de entradas de entradas de entradas de Equivalência

#### Método:  $M_2$  simula  $M_1$

- 1.  $M_2$  precisa localizar as posições onde estão os marcadores das  $n$ cabecas de leitura/escrita de  $M_1$  na sua fita de entrada;
- 2. Para não se perder,  $M_2$  deve manter sempre, armazenado no seu conjunto de estados, a quantidade de marcadores que estão à esquerda e à direita da posição corrente de leitura/escrita;
- 3. Após a localização de cada marcador,  $M_2$  deve armazenar, no seu conjunto de estados, o símbolo lido em cada uma das posições correspondentes;
- 4. O estado de  $M_1$  deve estar armazenado também no conjunto de estados de  $M_2$ ;

#### Múltiplas fitas de entrada Múltiplas tas de entradas tas de entradas de entradas por el contradas de entradas de entradas de entradas de Equivalência

Método:  $M_2$  simula  $M_1$ 

- $5. M_2$  determina a transição a ser aplicada;
- 6.  $M_2$  revisita cada um dos marcadores, desloca os mesmos de posição (se for o caso), substitui os símbolos correspondentes e registra uma eventual mudança de estado de  $M_1$  no seu próprio conjunto de estados: estados;
- 7. Os estados de aceitação de  $M_2$  são aqueles que representam estados de aceitação de  $M_1$ .

# Múltiplas fitas de entrada Equivalência

Teorema: O tempo que  $M_2$  (com uma única fita) leva para simular  $n$ movimentos de  $M_1$  (com múltiplas fitas) é  $O(n^2)$ .

4 0 1

#### Múltiplas fitas de entrada Múltiplas tas de entradas tas de entradas de entradas por el contradas de entradas de entradas de entradas de Equivalência

- $\blacktriangleright$  Após 1 movimento de  $M_1$ , os marcadores de  $M_2$  estarão separados por no máximo 2 posições;
- $\blacktriangleright$  Após  $2$  movimentos de  $M_1$ , os marcadores de  $M_2$  estarão separados por no máximo 4 posições;
- $\blacktriangleright$  Após  $n$  movimentos de  $M_1$ , os marcadores de  $M_2$  estarão separados por no máximo  $2*n$  posições;
- $\blacktriangleright$  Para localizar todos os marcadores,  $M_2$  deve executar, no máximo,  $2 * i$  movimentos para a direita, onde  $i$  é o número de movimentos executados por  $M_1$  até o momento;
- $\blacktriangleright$  Uma vez determinada a transição a ser aplicada,  $M_2$  deve substituir os símbolos nas trilhas ímpares na fita de entrada; para isso são requeridos, no máximo,  $2*i$  movimentos para a esquerda;
### Múltiplas fitas de entrada Múltiplas tas de entradas tas de entradas de entradas por el contradas de entradas de entradas de entradas de Equivalência

 $\blacktriangleright$  Também é necessário deslocar os marcadores das trilhas pares para a esquerda ou para <sup>a</sup> direita; para isso serão necessários outros 2 movimentos por marcador (um em cada sentido), num total de  $2*k$ movimentos, onde  $k$  é o número de fitas sendo simuladas. Esse cálculo independe do valor de i.

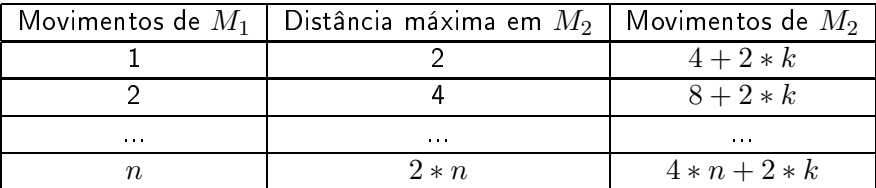

### Múltiplas fitas de entrada Múltiplas tas de entradas tas de entradas de entradas por el contradas de entradas de entradas de entradas de Equivalência

- $\blacktriangleright$  Portanto, para simular  $n$  movimento de  $M_1$  são requeridos  $\sum_{n=1}^{\infty}$  $\frac{i=1}{i}$  $(4*i+2*k) \le n*(4*n+2*k) = 4*n^2+2*k*n$  movimentos;
- $\blacktriangleright$  Logo, para simular  $n$  movimentos de  $M_1$  serão requeridos, no máximo,  $O(n^2)$  movimentos.

### Fita limitada à esquerda Fita limitada à esquerda Conceito

Ao invés de uma fita com tamanho ilimitado em ambos os sentidos, a Ao invés de uma tamanho ilimitado em ambos os sentidos, ambos os sentidos, ambos os sentidos, ambos os sentidos, a Máquina de Turing possui uma ta limitada à esquerda e sem limitação à direita:

- $\triangleright$  A fita possui duas trilhas; A ta possui duas trilhas;
- $\blacktriangleright$  A cadeia de entrada é posicionada na primeira trilha no início da fita;
- $\blacktriangleright$  A fita é preenchida com brancos à direita do último símbolo da cadeia de entrada na primeira trilha, e integralmente na segunda trilha;
- I Qualquer tentativa de movimentação da cabeça de leitura/escrita para a esquerda da primeira posição da fita gera uma condição de parada com rejeição da cadeia de entrada.

Teorema: A classe das linguagens aceitas por Máquinas de Turing com também das linguagens aceitas de Turing com também da com também da com também da com também da com também da com também da com também da com também da c ilimitada em ambos os sentidos corresponde exatamente à classe das ilimitada em ambos os sentidos corresponde exatamente à classe das linguagens aceitas por Máquinas de Turing com fita limitada à esquerda.

- $\blacktriangleright$  MT  $M_1$  com fita limitada à esquerda simula MT  $M_2$  com fita ilimitada: ilimitada;
- $\blacktriangleright M_1$  nunca escreve branco (B) na fita de entrada;
- ▶ A cabeça de leitura/escrita nunca se desloca para a esquerda da primeira posição.

# Fita limitada à esquerda

Representação

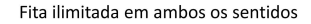

#### $X_{-7}$   $X_{-6}$   $X_{-5}$   $X_{-4}$   $X_{-3}$   $X_{-2}$   $X_{-1}$   $X_{0}$   $X_{1}$  $X_5$   $X_6$  $X_2$   $X_3$   $X_4$  $\cdots$  $\cdots$  $\uparrow$

Fita limitada à esquerda

$$
\begin{array}{ccccccccc} X_0 & X_1 & X_2 & X_3 & X_4 & X_5 & X_6 & \dots & \\ \ast & X_{-1} & X_{-2} & X_{-3} & X_{-4} & X_{-5} & X_{-6} & \dots & \end{array}
$$

4 0 8

Þ

**D** 

э

#### Fita limitada à esquerda Fita limitada à esquerda Nunca escreve branco

#### Algoritmo: Algoritmo:

Seja  $M_2 = (Q_2, \Sigma, \Gamma_2, \delta_2, q_2, B, F_2)$ . Então:

- ► Fazer  $\Gamma_2 \leftarrow \Gamma_2 \cup \{B'\}$ ;
- $\blacktriangleright$  Substituir toda regra do tipo  $\delta_2(q,X) = (p,B,D)$ ,  $D \in \{L,R\}$ , por  $\delta_2(q, X) = (p, B', D).$

$$
\blacktriangleright \forall q \in Q_2 \text{, fazer } \delta_2(q,B') = \delta_2(q,B).
$$

4 0 8

### Método: Método: Método: Método: Método: Método: Método: Método: Método: Método: Método: Método: Método: Método

- ► Usar a trilha superior para representar o lado direito da fita, e a trilha Usar a trilha superior para representar o lado direito da ta, e a trilha superior para representar direito da t inferior para representar o lado esquerdo da ta; esquerdo da ta; esquerdo da ta; esquerdo da ta; esquerdo da t
- $\blacktriangleright$  Memorizar, nos estados de  $M_1$ , se a cabeça de leitura/escrita está posicionada à esquerda ou à direita da posição inicial em  $M_2^+$
- $\blacktriangleright$  Conforme o estado de  $M_1$ , manipular apenas a trilha superior ou inferior da fita de entrada; inferior da ta de entrada;
- I Garantir que toda movimentação para a direita da primeira posição seleciona a trilha superior, e que toda movimentação à esquerda da primeira posição seleciona a trilha inferior.

Considere  $M_2 = (Q_2, \Sigma, \Gamma_2, \delta_2, q_2, B, F_2)$  modificado para nunca escrever brancos na fita.  $M_2$  é simulado por  $M_1$  com fita limitada à esquerda,  $M_1 = (Q_1, \Sigma_1, \Gamma_1, \delta_1, q_0, (B, B), F_1)$ , onde:

 $Q_1 = \{q_0, q_1\} \cup (Q_2 \times \{U, L\}).$  $U$  indica a manipulação da trilha superior da fita,  $L$  indica a manipulação da trilha inferior; a trilha inferior; a trilha inferior; a trilha inferior; a trilha inferior; a

$$
\blacktriangleright \Sigma_1 = \Sigma \times \{B\};
$$

- $\blacktriangleright \Gamma_1 = (\Gamma_2 \times \Gamma_2) \cup \{(X, *) | X \in \Gamma_2\}.$  $\ast \notin \Gamma_2$  é usado para indicar o início da fita.
- $\blacktriangleright$   $(B, B)$  representa o branco de  $M_2$ ;

$$
\blacktriangleright F_1 = \{(q, T) \in (F_2 \times \{U, L\}) | q \in F_2 \}.
$$

### Obtenção de  $\delta_1$ :

- 1.  $\delta_1(q_0, (\sigma, B)) = (q_1, (\sigma, *), R), \forall \sigma \in (\Sigma \cup \{B\}).$ primeiro movimento: inserção do marcador de início de fita na segunda trilha;
- 2.  $\delta_1(q_1,(X,B)) = ((q_2, U), (X,B), L), \forall X \in \Gamma_2;$ segundo movimento: retornar para a posição inicial da fita, selecionar trilha superior (parte direita da fita de  $M_1$ ) e ir para o estado inicial  $q_2$ ;
- 3. Se  $\delta_2(q, X) = (p, Y, D)$ , então,  $\forall Z \in \Gamma_2$ .
	- $\blacktriangleright$   $\delta_1((q, U), (X, Z)) = ((p, U), (Y, Z), D)$  e
	- $\blacktriangleright \delta_1((q, L), (Z, X)) = ((p, L), (Z, Y), \overline{D}).$

simula  $M_2$  levando em consideração a trilha corrente, exceto se estiver na primeira posição.

4 0 8

Obtenção de  $\delta_1$ :

- 4. Se  $\delta_2(q, X) = (p, Y, R)$ , então:  $\delta_1((q, L), (X, *) ) = \delta_1((q, U), (X, *) ) = ((p, U), (Y, *), R)$ deslocamento à direita da primeira posição seleciona a trilha superior;
- 5. Se  $\delta_2(q, X) = (p, Y, L)$ , então:  $\delta_1((q, L), (X, *) ) = \delta_1((q, U), (X, *) ) = ((p, L), (Y, *), R)$ deslocamento à esquerda a primeira posição seleciona trilha inferior.

# Fita limitada à esquerda Conclusão

- $\blacktriangleright M_1$  reproduz as configurações de  $M_2$ ;
- $\blacktriangleright M_1$  entra em um estado de aceitação se e somente se  $M_2$  também entra;
- $L(M_1) = L(M_2)$ .

4 0 1

Variações das Máquinas de Turing

# Fita limitada à esquerda Exemplo

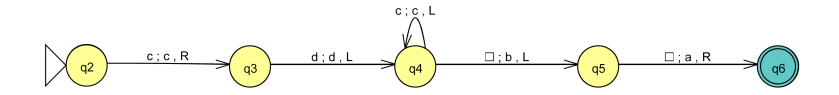

4 0 8

É

≃

▶ 
$$
Q_1 = \{q_0, q_1,
$$
  
\n $(q_2, U), (q_2, L), (q_3, U), (q_3, L),$   
\n $(q_4, U), (q_4, L), (q_5, U), (q_5, L),$   
\n $(q_6, U), (q_6, L)\}$   
\n▶  $\Sigma_1 = \{(a, B), (b, B), (c, B), (d, B)\}$   
\n▶  $\Gamma_1 = \{(a, *)), (b, *)), (c, *), (d, *),$   
\n $(a, a), (a, b), (a, c), (a, d), (a, B),$   
\n $(b, a), (b, b), (b, c), (b, d), (b, B),$   
\n $(c, a), (c, b), (c, c), (c, d), (c, B),$   
\n $(d, a), (d, b), (d, c), (d, d), (d, B),$   
\n $(B, a), (B, b), (B, c), (B, d), (B, B)\}$ 

$$
\blacktriangleright F_1 = \{(q_6, U), (q_6, L)\}
$$

 $\leftarrow$   $\Box$ 

 $\rightarrow$ 重

Þ

### Obtenção de  $\delta_1$ :

1. 
$$
\delta_1(q_0, (a, B)) = (q_1, (a, *), R)
$$
  
\n $\delta_1(q_0, (b, B)) = (q_1, (b, *), R)$   
\n $\delta_1(q_0, (c, B)) = (q_1, (c, *), R)$   
\n $\delta_1(q_0, (d, B)) = (q_1, (d, *), R)$   
\n $\delta_1(q_0, (B, B)) = (q_1, (B, *), R)$ 

2. 
$$
\delta_1(q_1, (a, B)) = ((q_2, U), (a, B), L)
$$
  
\n $\delta_1(q_1, (b, B)) = ((q_2, U), (b, B), L)$   
\n $\delta_1(q_1, (c, B)) = ((q_2, U), (c, B), L)$   
\n $\delta_1(q_1, (d, B)) = ((q_2, U), (d, B), L)$   
\n $\delta_1(q_1, (B, B)) = ((q_2, U), (B, B), L)$ 

4 0 8

È

Þ . p

### A partir de  $\delta_2(q_2, c) = (q_3, c, R)$ :

3. 
$$
\delta_1((q_2, U), (c, a)) = ((q_3, U), (c, a), R)
$$

$$
\delta_1((q_2, U), (c, b)) = ((q_3, U), (c, b), R)
$$

$$
\delta_1((q_2, U), (c, c)) = ((q_3, U), (c, c), R)
$$

$$
\delta_1((q_2, U), (c, d)) = ((q_3, U), (c, d), R)
$$

$$
\delta_1((q_2, U), (c, B)) = ((q_3, U), (c, B), R)
$$

$$
\delta_1((q_2, L), (a, c)) = ((q_3, L), (a, c), L)
$$

$$
\delta_1((q_2, L), (b, c)) = ((q_3, L), (b, c), L)
$$

$$
\delta_1((q_2, L), (c, c)) = ((q_3, L), (c, c), L)
$$

$$
\delta_1((q_2, L), (d, c)) = ((q_3, L), (d, c), L)
$$

$$
\delta_1((q_2, L), (B, c)) = ((q_3, L), (B, c), L)
$$

4 0 8

Þ . p Þ

### A partir de  $\delta_2(q_3, d) = (q_4, d, L)$ :

3. 
$$
\delta_1((q_3, U), (d, a)) = ((q_4, U), (d, a), L)
$$

$$
\delta_1((q_3, U), (d, b)) = ((q_4, U), (d, b), L)
$$

$$
\delta_1((q_3, U), (d, c)) = ((q_4, U), (d, c), L)
$$

$$
\delta_1((q_3, U), (d, d)) = ((q_4, U), (d, d), L)
$$

$$
\delta_1((q_3, U), (d, B)) = ((q_4, U), (d, B), L)
$$

$$
\delta_1((q_3, L), (a, d)) = ((q_4, L), (a, d), R)
$$

$$
\delta_1((q_3, L), (b, d)) = ((q_4, L), (b, d), R)
$$

$$
\delta_1((q_3, L), (c, d)) = ((q_4, L), (c, d), R)
$$

$$
\delta_1((q_3, L), (d, d)) = ((q_4, L), (d, d), R)
$$

$$
\delta_1((q_3, L), (B, d)) = ((q_4, L), (d, d), R)
$$

4 0 8

Þ . p э

### A partir de  $\delta_2(q_4, c) = (q_4, c, L)$ :

3. 
$$
\delta_1((q_4, U), (c, a)) = ((q_4, U), (c, a), L)
$$

$$
\delta_1((q_4, U), (c, b)) = ((q_4, U), (c, b), L)
$$

$$
\delta_1((q_4, U), (c, c)) = ((q_4, U), (c, c), L)
$$

$$
\delta_1((q_4, U), (c, d)) = ((q_4, U), (c, d), L)
$$

$$
\delta_1((q_4, U), (c, B)) = ((q_4, U), (c, B), L)
$$

$$
\delta_1((q_4, L), (a, c)) = ((q_4, L), (a, c), R)
$$

$$
\delta_1((q_4, L), (b, c)) = ((q_4, L), (b, c), R)
$$

$$
\delta_1((q_4, L), (c, c)) = ((q_4, L), (c, c), R)
$$

$$
\delta_1((q_4, L), (d, c)) = ((q_4, L), (d, c), R)
$$

$$
\delta_1((q_4, L), (B, c)) = ((q_4, L), (d, c), R)
$$

4 0 8

Þ

 $\rightarrow$ 

э

### A partir de  $\delta_2(q_4, B) = (q_5, b, L)$ :

3. 
$$
\delta_1((q_4, U), (B, a)) = ((q_5, U), (b, a), L)
$$

$$
\delta_1((q_4, U), (B, b)) = ((q_5, U), (b, b), L)
$$

$$
\delta_1((q_4, U), (B, c)) = ((q_5, U), (b, c), L)
$$

$$
\delta_1((q_4, U), (B, d)) = ((q_5, U), (b, d), L)
$$

$$
\delta_1((q_4, U), (B, B)) = ((q_5, U), (b, B), L)
$$

$$
\delta_1((q_4, L), (a, B)) = ((q_5, L), (a, b), R)
$$

$$
\delta_1((q_4, L), (b, B)) = ((q_5, L), (b, b), R)
$$

$$
\delta_1((q_4, L), (c, B)) = ((q_5, L), (c, b), R)
$$

$$
\delta_1((q_4, L), (d, B)) = ((q_5, L), (d, b), R)
$$

$$
\delta_1((q_4, L), (B, B)) = ((q_5, L), (B, b), R)
$$

4 0 8

Þ . p Þ

### A partir de  $\delta_2(q_4, B) = (q_5, a, R)$ :

3. 
$$
\delta_1((q_5, U), (B, a)) = ((q_6, U), (a, a), R)
$$

$$
\delta_1((q_5, U), (B, b)) = ((q_6, U), (a, b), R)
$$

$$
\delta_1((q_5, U), (B, c)) = ((q_6, U), (a, c), R)
$$

$$
\delta_1((q_5, U), (B, d)) = ((q_6, U), (a, d), R)
$$

$$
\delta_1((q_5, U), (B, B)) = ((q_6, U), (a, B), R)
$$

$$
\delta_1((q_5, L), (a, B)) = ((q_6, L), (a, a), L)
$$

$$
\delta_1((q_5, L), (b, B)) = ((q_6, L), (b, a), L)
$$

$$
\delta_1((q_5, L), (c, B)) = ((q_6, L), (c, a), L)
$$

$$
\delta_1((q_5, L), (d, B)) = ((q_6, L), (d, a), L)
$$

$$
\delta_1((q_5, L), (B, B)) = ((q_6, L), (B, a), L)
$$

4 0 8

Þ . p Þ Variações das Máquinas de Turing

# Fita limitada à esquerda Exemplo

A partir de 
$$
\delta_2(q_2, c) = (q_3, c, R)
$$
:  
\n4.  $\delta_1((q_2, L), (c, *) ) = \delta_1((q_2, U), (c, *) ) = ((q_3, U), (c, *), R)$   
\nA partir de  $\delta_2(q_5, B) = (q_6, a, R)$ :  
\n4.  $\delta_1((q_5, L), (B, *) ) = \delta_1((q_5, U), (B, *) ) = ((q_6, U), (a, *), R)$ 

4 0 8

重

Þ . p

A partir de  $\delta_2(q_3, d) = (q_4, d, L)$ . 5.  $\delta_1((q_3, L), (d, *) = \delta_1((q_3, U), (d, *)) = ((q_4, L), (d, *), R)$ A partir de  $\delta_2(q_4, c) = (q_4, c, L)$ : 5.  $\delta_1((q_4, L), (c, *) = \delta_1((q_4, U), (c, *)) = ((q_4, L), (c, *), R)$ A partir de  $\delta_2(q_4, B) = (q_5, b, L)$ :

5.  $\delta_1((q_4, L), (B, *) ) = \delta_1((q_4, U), (B, *) ) = ((q_5, L), (b, *), R)$ 

# Fita limitada à esquerda Exemplo

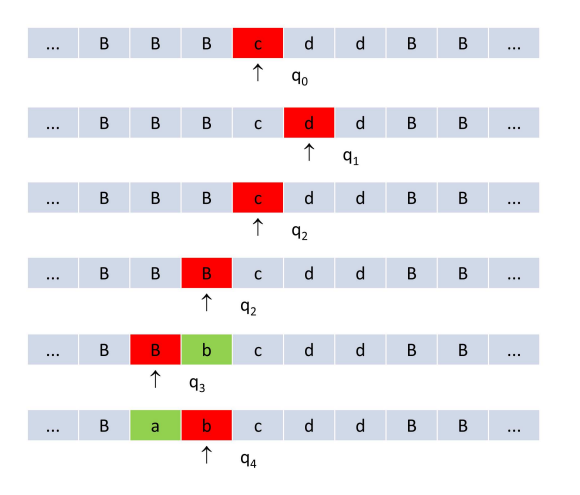

Marcus Ramos (UNIVASF) TC [2010-1](#page-0-0) 22 de abril de 2010 238 / 240

4 0 8

 $2Q$ 

È

Þ **D**  Variações das Máquinas de Turing

# Fita limitada à esquerda Exemplo

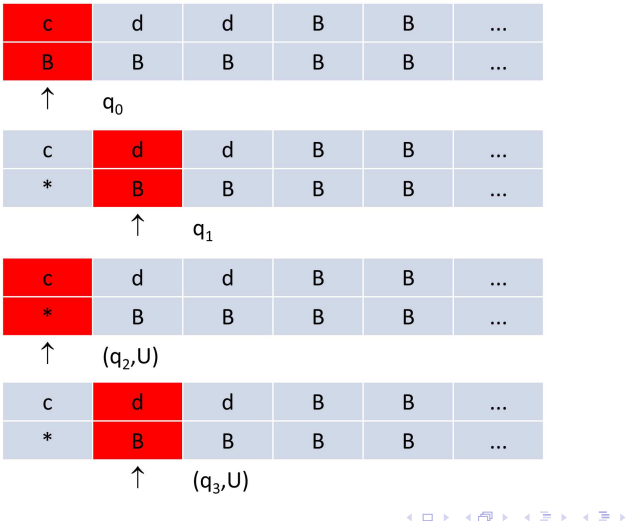

Marcus Ramos (UNIVASF) TC [2010-1](#page-0-0) 22 de abril de 2010 239 / 240

È

Variações das Máquinas de Turing

# Fita limitada à esquerda Exemplo

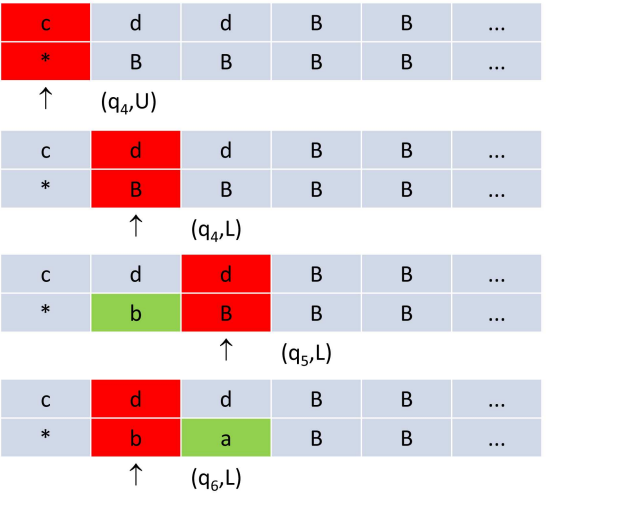

Marcus Ramos (UNIVASF) TC [2010-1](#page-0-0) 22 de abril de 2010 240 / 240

4 0 8

 $298$ 

È

Þ J.